# **Bholanath**

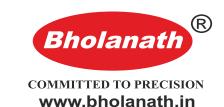

## Precision Engineering Pvt.Ltd.

# Bholanth Modbus stepper motor driver BHSS-100-MBUS User Manual

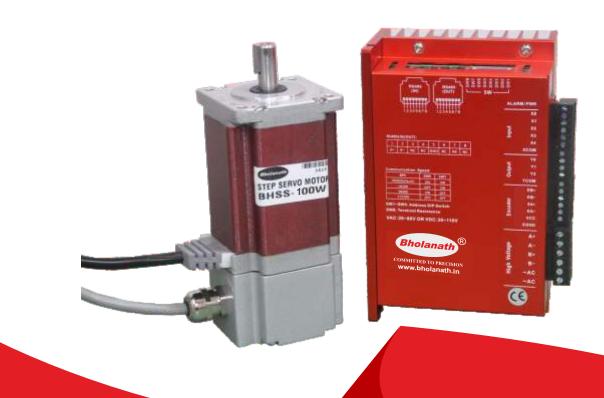

Note:- Modbus Drive Step Servo & motor are matched pair with BH-48VDC power supply

Office Address

Contact Us

## **Bholanath Precision Engineering Pvt.Ltd.**

11,Kembros Industrial Estate,Near Asian Paint Company, Sonapur Lane,Bhandup (West),Mumbai - 400078,India.

#### **FACTORY ADDRESS**

Plot No - 1, Gut No - 203 , Dahagaon , Vasind (West) , Wada Link Road , Off Mumbai Nashik Road , Opposite Jindal Steel Factory , Taluka - Shahpur , District - Thane - 421 302 , Maharashtra State , India.

#### Phone No: -

+91 - 9821671733 +91 - 9920903825 +91 - 9930514603

+91 - 9323166582

91 - 22 - 25664338 /25662856 / 67993260

Email: support@bholanath.in

## Content

| BHSS-100W-MBUS Step Servo                     | .3       |
|-----------------------------------------------|----------|
| 1 Product overview                            | 1        |
| 1.1 Product overview                          |          |
| 1 2 Product features                          | •        |
| 2 Installation size and interface definitions | 5        |
| 2.1 Installation dimensions                   | 5        |
| 2 <sup>-</sup> 2 Parts name                   | 6        |
| 2.2.1 Drive interface spec                    | 7        |
| 2.2.2 Introduction to Indicator               | 8        |
| 2.3 Switch                                    | _        |
| 2.3.1 Drive address sets                      | -        |
| 2.3.2 Communication baud rate setting         |          |
| 2.3.3 Termination resistors setting           | 10       |
| 2.4 Communications interface                  |          |
| 2.5 I/O terminal definitions                  | 11       |
| 3 Communication                               | 13       |
| 3.1 Basic parameters of communications        | 13       |
| 3.2 MODBUS Register address defined           |          |
| 3.3 MODBUS Function code                      |          |
| 3.3.1 Read holding registers command 03       |          |
| 3.3.2 Write single register commands 06       |          |
| 3.3.3 Write multiple registers command 16     |          |
| 3.3.4 Communication error code                |          |
| 3.3.5 Application example                     | 27       |
| 4 Motion control functions introduction       | 28       |
| 4.1 Position mode                             | 28       |
| 4.2 Speed mode                                |          |
| 4.3 Multi-position mode                       |          |
| 4.3.1 Position section parameters             |          |
| 4.3.2 Basic mode                              | 32<br>34 |
| 4.4 Back to the origin function               |          |
| 4.5 Motion control commands                   |          |
| 4.5.1 The start command (0x0027)              |          |
| 4.5.2 Stop command (0x0028)                   |          |
| 4.5.3 Back to origin command (0x0030)         |          |
| 4.5.4 Multi position command (0x0070)         |          |
| 5 Input/output terminal operation             | 42       |
| 6 Alarm clear                                 |          |

#### BHSS - 100 W-MBUS STEP SERVO MOTOR —

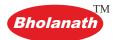

COMMITTED TO PRECISION

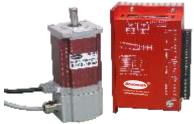

Closed Loop Stepping System which includes High Speed (>2000 RPM)Stepper Motors with Incremental Optical Encoders, Digital Drives and 3 Meter Cable.

SUITABILITY - The BHSS - 100 W-MBUS Step Servo is comparable to 100 Watts Servo Motor upto 2000RPM. The Step - Servo Motor BHSS - 100 W-MBUS gives more torque at lower RPM's thus giving abetter performance than 100 Watts Servo Motors as seen in the graph.

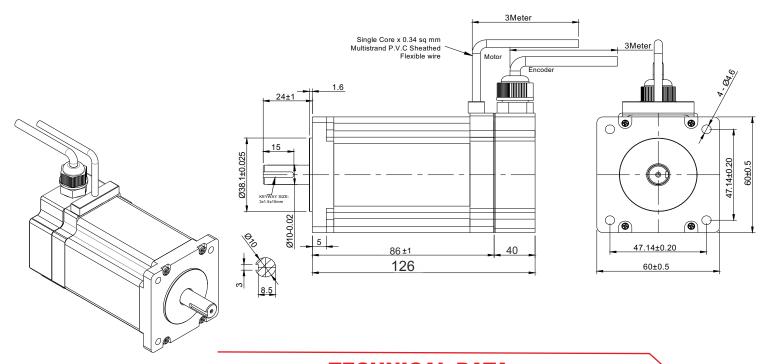

#### **TECHNICAL DATA**

## Characteristics

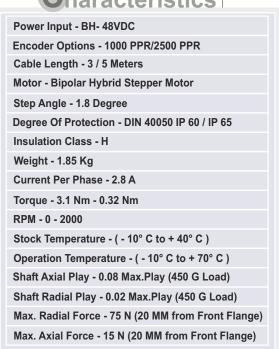

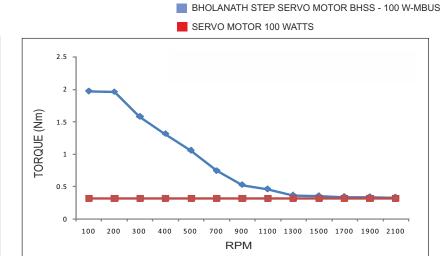

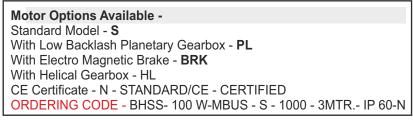

#### 1 Product overview

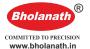

#### 1.1 Product overview

MODBUS Bus type stepping motor driver is based on digital closed loop stepping drive, but added bus and single-axis controller functions. Bus communication using RS 485 interfaces, protocol support standard MODBUS RTU Protocol.

## 1.2 Product features

- A new generation of 32 DSP Technology, high performance-price ratio, more smooth, less noise and Vibration.
- RS-485 -Isolated bus, supports standard MODBUS-RTU protocol, maximum mount 30 devices.
- Bus drivers can realize remote control and effectively solve loss of pulses in the bad environment problem.
- Users can set current, micro steps and lock current by bus; Control motor start-stop, monitor the motor running in real-time.
- Built-in single axis controller functionality: users can sets the starting speed, Acceleration time, Deceleration time, Maximum speed, total number of pulse and other parameters through bus, such as the trapezoidal acceleration/ deceleration control function. Also have original point, features such as multiposition mode.
- Supports position control, speed control and multi-position mode
- Two photoelectric isolation programmable high-speed differential input channel interface can control motor start and stop by external signals.
- 5 programmable input channel photoelectric isolation interface to receive external control signal, realize the drive-enabled, the start-stop, emergency stop, position limit and other functions.

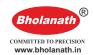

- 3 channel optic-isolated output programmable interface, output drive status and control signals.
- Equipped with 16 Constant angle and constant torque micro step, maximum 40000 micro steps.
- Smooth, accurate current control, heat less
- When step pulse stops over 200ms, drive automatically halve the motor current
- Excellent stability in small micro steps
- Voltage range: AC24-80V & DC 30-110V
- Over voltage, undervoltage, over current protection functions

#### 2 Installation size and interface definitions

#### 2.1 Installation dimensions

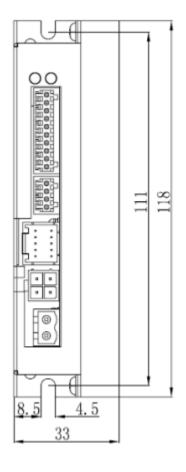

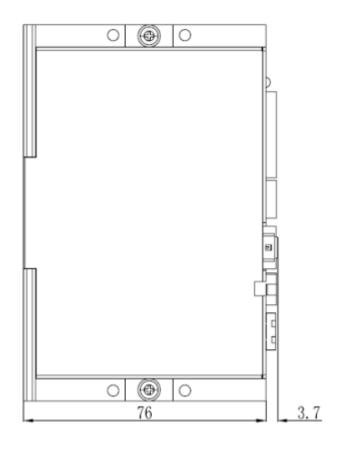

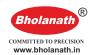

## 2.2 Parts name

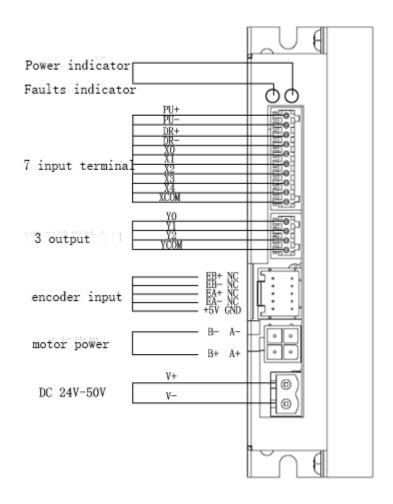

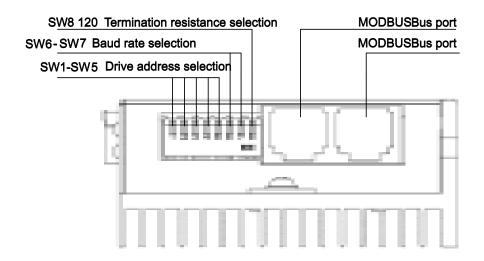

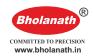

## 2.2.1Drive interface spec

Table 1 Drive interface

| Interface              |                                 | MBUS Drive                          | Function                                                                                                    |
|------------------------|---------------------------------|-------------------------------------|----------------------------------------------------------------------------------------------------|
|                        |                                 |                                     | SW1-5: Drive address sets                                                                                                    |
| switch                 |                                 | SW1-8                               | SW6-7: Baud rate setting                                                                                                    |
|                        |                                 |                                     | SW8: 120 Termination effective                                                                                                    |
| Commun                 | MODBUS Communications interface |                                     | RS-485 Communication input/output port                                                                                                    |
| PW                     | 'R                              | Power indicator                     | light on after power                                                                                                    |
| ALM                    |                                 | Alarm led                           | Overcurrent, cycle LED flashing for one time Overvoltage, cycle LED flashing for two times Under-voltage, cycle LED flashing for three times EEPROM Read and write errors, cycle LED flashing for four times Overtime of tracking error variance, cycle LED |
|                        |                                 |                                     | flashing for five times                                                                                                    |
|                        | PU+<br>PU-<br>DR+<br>DR-        | Differential<br>input               | High-speed digital signal input interface                                                                                                    |
| ІО П                   | X0<br>X1<br>X2<br>X3<br>X4      | Single input                        | The low-speed digital signal input interface                                                                                                    |
|                        | Single input                    |                                     | Compatible with common cathode and anode                                                                                                    |
|                        | Y0<br>Y1<br>Y2                  | Single output                       | Low-speed digital signal output interface                                                                                                    |
|                        | YCOM                            | Single output<br>common<br>Terminal | Compatible with common cathode and anode                                                                                                    |
| Power supply and motor | A+<br>A-<br>B+<br>B-            | Motor<br>Terminal                   | Two phase stepper motor wiring                                                                                                    |
| interface              | V+<br>V-                        |                                     | Power supply DC24-50V input                                                                                                    |

Note: for the actual drive interface, please see instructions on the drive;

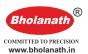

#### 2.22 Introduction to Indicator

Table 2 Indicator definitions

| Name       | MBUS Drive | Function        |  |
|------------|------------|-----------------|--|
| LED1 Green | ALM/PWR    | Power Indicator |  |
| LED2 red   | ALM/PWK    | Alarm Indicator |  |

#### 2.3 Switch

#### 2.3 1 Drive address sets

With adoption of RS-485 Bus, you can simultaneously control up 30 MODBUS Drive. Drive address is set using 5-bit switch address setting in the range of 0-31, which addresses 0 reserved for system. When the drive address is set more than 31, Host debugging software is required to set and save. In this case, the switch required to be set to all OFF. For relevant details of the function code, pleasereference 3.2 section description.

#### Note:-

- 1) One controller RS 485 Bus can control simultaneously 30 MODBUS Drive.
- 2) Addresses of each drive settings must be unique, otherwise it will cause a communication error.

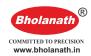

Table 3 Drive address sets

| SW5 | SW 4 | SW3 | SW 2 | SW1 | Address       |
|-----|------|-----|------|-----|---------------|
| OFF | OFF  | OFF | OFF  | OFF | Definition by |
| OFF | OFF  | OFF | OFF  | OFF | software      |
| OFF | OFF  | OFF | OFF  | ON  | 1             |
| OFF | OFF  | OFF | ON   | OFF | 2             |
| OFF | OFF  | OFF | ON   | ON  | 3             |
| OFF | OFF  | ON  | OFF  | OFF | 4             |
| OFF | OFF  | ON  | OFF  | ON  | 5             |
| OFF | OFF  | ON  | ON   | OFF | 6             |
| OFF | OFF  | ON  | ON   | ON  | 7             |
| OFF | ON   | OFF | OFF  | OFF | 8             |
| OFF | ON   | OFF | OFF  | ON  | 9             |
| OFF | ON   | OFF | ON   | OFF | 10            |
| OFF | ON   | OFF | ON   | ON  | 11            |
| OFF | ON   | ON  | OFF  | OFF | 12            |
| OFF | ON   | ON  | OFF  | ON  | 13            |
| OFF | ON   | ON  | ON   | OFF | 14            |
| OFF | ON   | ON  | ON   | ON  | 15            |
| ON  | OFF  | OFF | OFF  | OFF | 16            |
| ON  | OFF  | OFF | OFF  | ON  | 17            |
| ON  | OFF  | OFF | ON   | OFF | 18            |
| ON  | OFF  | OFF | ON   | ON  | 19            |
| ON  | OFF  | ON  | OFF  | OFF | 20            |
| ON  | OFF  | ON  | OFF  | ON  | 21            |
| ON  | OFF  | ON  | ON   | OFF | 22            |
| ON  | OFF  | ON  | ON   | ON  | 23            |
| ON  | ON   | OFF | OFF  | OFF | 24            |
| ON  | ON   | OFF | OFF  | ON  | 25            |
| ON  | ON   | OFF | ON   | OFF | 26            |
| ON  | ON   | OFF | ON   | ON  | 27            |
| ON  | ON   | ON  | OFF  | OFF | 28            |
| ON  | ON   | ON  | OFF  | ON  | 29            |
| ON  | ON   | ON  | ON   | OFF | 30            |
| ON  | ON   | ON  | ON   | ON  | 31            |

## 2.3.2Communication baud rate setting

Communication baud rate setting

| SW7 | SW 6 | Baudrate    |
|-----|------|-------------|
| ON  | ON   | 9600 (Note) |
| ON  | OFF  | 19200       |
| OFF | ON   | 38400       |
| OFF | OFF  | 115200      |

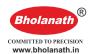

Note: when the communication baud rate in the table can't meet the requirements, we can customize the baud rate by host PC, in this case, SW6, SW7 All turns to ON, the default baud rate is 9600;

## 2.3.3Termination resistors setting

User can select the effectiveness of 120 termination resistors by this bit, determined according to the application.

Table 5 120 Terminal resistance select

| SW8 | 120 Terminal resistance select |
|-----|--------------------------------|
| OFF | Invalid                        |
| ON  | Effective                      |

#### 2.4 Communications interface

MODBUS Drive provides a side-by-side two RS-485 Communication interface with standard RJ45 Socket. RJ45 Socket figure 4 shows 8 pins, pin 1 and2 are for RS-485 Half-duplex communications, pin 5 to RS-485 common ground side, the other PIN is not used.

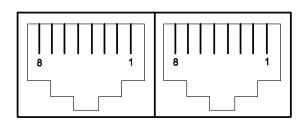

4 RJ45 Interface

Table 6 RJ45 Distribution of pin functions

| PIN | Definition |
|-----|------------|
| 1   | RS-485-A   |
| 2   | RS-485-B   |
| 3   | NC         |
| 4   | NC         |
| 5   | GND        |
| 6   | NC         |
| 7   | NC         |
| 8   | NC         |

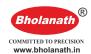

## 2.5 I/O terminal definitions

Table 7 I/O terminal function definition

| CN<br>Terminal<br>pins | Signal name | Description               | Function                                                                                                    |
|------------------------|-------------|---------------------------|----------------------------------------------------------------------------------------------------|
| 1                      | PU+         | PU+ Differential input    | ① (P/D mode) Pulse signal (only for high-speed differential PU);                                                                                                    |
| 2                      | PU-         | PU- Differential input    | ② (P/D mode) Direction signal (only for high-speed differential DR);                                                                                                    |
| 3                      | DR+         | DR+ Differential input    | <ul><li>3 The origin signals;</li><li>4 Forward limit signal;</li></ul>                                                                                                    |
| 4                      | DR-         | DR- Differential input    | <ul><li>⑤ Backward limit signal;</li><li>⑥ Motor enable signal;</li></ul>                                                                                                    |
| 5                      | X0          | X0 terminal input         | Motor release signal;                                                                                                    |
| 6                      | X1          | X1 terminal input         | Alarm clear signal;                                                                                                    |
| 7                      | X2          | X2 terminal input         | Function code restore factory                                                                                                    |
| 8                      | X3          | X3 terminal input         | setting signals ;                                                                                                    |
| 9                      | X4          | X4 terminal input         | ① Stop signal; ① Emergency stop signal; ② Position mode and motion; ③ Speed mode and motion; ④ JOG+ Point movement; ⑤ Enable signal for back to the origin; ① PT Enable signal; ⑧ PIN0~4; |
| 10                     | XCOM        | Input common<br>Terminal  | Common Terminal: Compatible with                                                                                                    |
| 11                     | YCOM        | Output common<br>Terminal | common cathode and anode                                                                                                    |
| 12                     | Y0          | Y 0 terminal output       | ① Alarm signal;                                                                                                    |
| 13                     | Y1          | Y 1 terminal output       | ② Motor running status signals;                                                                                                    |
| 14                     | Y2          | Y 2 terminal output       | ③ Back to the origin position OK                                                                                                    |
| 15                     | Y1          | Y1 terminal output        | signals ;                                                                                                    |
| 16                     | Y2          | Y2 terminal output        | <ul><li>4 Position OK signal;</li><li>5 PT Mode signals;</li><li>6 POUT0~2;</li></ul>                                                                                                    |

**Note:-** the drive can be controlled by MODBUS Instruction and external pulse direction control. In the mode of external pulse control, the input signal: 6. motor enable signal; 7. Motor release signals; 8. the alarm clears signal;9. Function code restore factory signal, other input signals are invalid. Signal output terminals:1. Alarm signal; 4. motor running status signals;5. Position arrived Signal, other output signal are invalid;

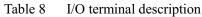

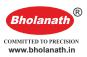

| Description                              | Function                                        |  |  |
|------------------------------------------|-------------------------------------------------|--|--|
| Description                              | External pulses, valid when external pulse      |  |  |
| ① Pulse signal (only for high-speed      | direction( P/D ) control mode or                |  |  |
| differential)                            | double-pulse control mode                       |  |  |
|                                          | Valid in external direction signal, external    |  |  |
| ② Direction (only for high-speed         | pulse direction (P/D) control mode or           |  |  |
| differential)                            |                                                 |  |  |
|                                          | double-pulse control mode                       |  |  |
| ③ Original signal                        | Connect with origin sensor                      |  |  |
| ④ Forward limit signals                  | Connect with position limit sensor              |  |  |
| Backward limit signals                   | Connect with position limit sensor              |  |  |
| Motor enable signal                      | Enable signal, the motor enters the locked      |  |  |
|                                          | state;                                          |  |  |
| 7 Motor release signal                   | Release signal, the motor is released           |  |  |
|                                          | EEPROM Read/write error and                     |  |  |
| Alarm clear signals                      | communication error recovery;                   |  |  |
|                                          | Over-voltage and under-voltage automatic        |  |  |
|                                          | recovery;                                       |  |  |
| Summation code restore factory setting   | Function code restore factory settings;         |  |  |
| signal                                   | 1 2                                             |  |  |
| ① Stop signal                            | Motor reduce speed and stops;                   |  |  |
| (11) Emergency stop signal               | Motor stops directly without deceleration;      |  |  |
| (12) Position mode and motion;           | Set the motion according to the function code   |  |  |
| 12/1 Osition mode and motion ;           | 0x20~0x25;                                      |  |  |
| (3) Speed mode and motion                | Set the motion according to the function code   |  |  |
| Speed mode and motion                    | 0x20~0x23;                                      |  |  |
| (14)JOG+ Point movement                  | Set the forward motion according to the         |  |  |
| 14/JOG + I olit movement                 | function code 0x20~0x23;                        |  |  |
| (15) JOG- Point movement;                | Set the backward motion according to the        |  |  |
| 1930G-1 omt movement,                    | function code 0x20~0x23;                        |  |  |
| 16 Enable signal for back to the         | Trigger for back to origin function             |  |  |
| origin ;                                 | Trigger for back to origin function             |  |  |
| ①PT Enable signal;                       | Trigger for multi-position mode                 |  |  |
| (18)PIN0~4;                              | Multi-position mode input terminals, see 4.3    |  |  |
|                                          | Sections for specific                           |  |  |
| Input common Terminal                    | Common terminal: compatible with common         |  |  |
| Output common Terminal                   | cathode anode connection mode                   |  |  |
|                                          | When the drive is in alarm, the signal is       |  |  |
| ① Alarm signal                           | valid                                           |  |  |
| _                                        | After the completion of back to the origin, the |  |  |
| ② Back to the origin position OK signals | signal is valid                                 |  |  |
| ③ Motor running status signals           | When the motor is running, the signal is valid  |  |  |
|                                          | When position is ready signal in position       |  |  |
| Position OK signal                       | mode, the signal is valid                       |  |  |
| ⑤ PT Mode running signals;               | Drive is work in PT Mode                        |  |  |
| & 11 Mode running aignais ,              | Multi-position mode output terminals, see 4.3   |  |  |
| © POUT0-2                                | Sections for specific                           |  |  |
|                                          | sections for specific                           |  |  |

## 3 Communication

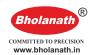

## 3.1 Basic parameters of communications

Table 9 Basic parameters of communications

| Basic parameters of communications | Description              |  |
|------------------------------------|--------------------------|--|
| Hardware interface                 | RS-485                   |  |
| Communication type                 | Asynchronous half-duplex |  |
| Baud rate                          | Adjustable (see 2.3.2)   |  |
| Communication protocol             | MODBUS-RTU               |  |
| Check bit                          | NO (Default)             |  |
| Stop bit                           | 1 (Default)              |  |
| Data bits                          | 8                        |  |
| Number of devices                  | 30                       |  |

## 3.2 MODBUSRegister address defined

Table 10 Register address definition table

|                     |                        | definition table                                                                                                    |                                                 |                   |
|---------------------|------------------------|----------------------------------------------------------------------------------------------------|-------------------------------------------------|-------------------|
| Register<br>address | Item                   | Introductions                                                                                                    | Setting range  Note: other  values are  invalid | The default value |
|                     | S                      | tatus parameter group (read-only)                                                                                                    |                                                 |                   |
| 0x0000              | The drive model number | Returns the high byte 0x03 Low byte 0x05                                                                                                    | (Read-only)                                     | 0x0305            |
| 0x0001              | Driver version         | Driver version                                                                                                    | (Read-only)                                     | 0x0101            |
| 0x0002              | Drive node number      | MODBUS Current slave communications node number                                                                                                    | (Read-only)                                     | -                 |
| 0x0003              | Drive mode             | 0: Position / Speed mode; 1: Back to the original point mode; 2: PT mode;                                                                                                    | (Read-only)                                     | -                 |
| 0x0004              | Motor State            | 0 : Static ;<br>1 : Turning ;                                                                                                    | (Read-only)                                     | -                 |
| 0x0005              | Motor direction        | 0 : Counterclockwise (positive direction); 1 : Clockwise (opposite direction);                                                                                                    | (Read-only)                                     | -                 |
| 0x0006              | The current error code | 0 : Normal ;<br>1~5 : Error ;                                                                                                    | (Read-only)                                     | -                 |
| 0x0007              | Motion status bits     | Bit0: Position reached; Bit1: Back to the original point of completion; Bit2: Motor turning state; Bit3: Alarm status; Bit4: Motor released; Bit5: The current position and the positions given the same status; Bit6~Bit15: Reserved; | (Read-only)                                     | -                 |

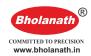

|        |                      | I                                                                | T           |   |
|--------|----------------------|------------------------------------------------------------------|-------------|---|
|        |                      | Bit0 : PU Terminal input status ;                                | (Read-only) |   |
|        |                      | Bit1 : DR Terminal input status ;                                |             |   |
|        |                      | Bit2: X0 Terminal input status;                                  |             |   |
|        |                      | Bit3: X1 Terminal input status;                                  |             |   |
|        | Tr. : 1: .           | Bit4 : X2 Terminal input status ;                                |             |   |
| 0x0008 | Terminal input       | Bit5: X3 Terminal input status;                                  |             | - |
|        | status symbol        | Bit6: X4 Terminal input status;                                  |             |   |
|        |                      | Bit7~Bit15: Reserved;                                            |             |   |
|        |                      |                                                                  |             |   |
|        |                      | 0 : Invalid input level ;                                        |             |   |
|        |                      | 1 : Valid input level;                                           |             |   |
|        |                      | Bit0: Y0 Terminal output status;                                 | (Read-only) |   |
|        | Terminal output      | Bit1: Y1 Terminal output status;                                 | •           |   |
|        |                      | Bit2: Y2 Terminal output status;                                 |             |   |
| 0x0009 |                      | Bit4~Bit15: Reserved;                                            |             | _ |
|        | status symbol        |                                                                  |             |   |
|        |                      | 0: Invalid output level;                                         |             |   |
|        |                      | 1: Valid output level;                                           |             |   |
| 0x000A | Current position     | Current position of absolute position (See                       | (Read-only) |   |
|        | high                 | 0x0026 function code)                                            |             | - |
|        |                      | Current position of absolute position (See                       | (Read-only) |   |
| 0x000B | _                    |                                                                  |             | - |
| 0x000B | Current position low | Current position of absolute position (See 0x0026 function code) | (Read-only) | - |

#### Drive control parameters group 1

| 0x0010 | Pulse direction signal level switch | 0: Pulse Sign; 1: Pulse /Sign; 2: /Pulse Sign; 3: /Pulse /Sign;                                                                                                    | 0~3<br>(Read and<br>write)  | 0                 |
|--------|-------------------------------------|----------------------------------------------------------------------------------------------------|-----------------------------|-------------------|
| 0x0011 | Microstep setting                   | Address—microstep 0—400 (Pu/rev); 1—800 (Pu/rev); 2—1600 (Pu/rev); 3—3200 (Pu/rev); 4—6400 (Pu/rev); 5—12800 (Pu/rev); 6—25600 (Pu/rev); 7—51200 (Pu/rev); 8—1000 (Pu/rev); 9—2000 (Pu/rev); 10—4000 (Pu/rev); 11—5000 (Pu/rev); 12—8000 (Pu/rev); 13—10000 (Pu/rev); 14—20000 (Pu/rev); 15—40000 (Pu/rev); | 0~15<br>(Read and<br>write) | 8<br>(1000Pu/rev) |

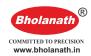

| 0x0012 | Customize open-closed-loop operation mode                             | 0 : Closed-loop ;<br>1 : Open-loop ;                                                                                                    | 0~1<br>(Read and<br>write) | 0 |
|--------|-----------------------------------------------------------------------|----------------------------------------------------------------------------------------------------|----------------------------|---|
| 0x0013 | Custom drive node number                                              | 32~127 use it when node numbers greater                                                                                                    |                            | 0 |
| 0x0014 | Customize communication baud rate                                     | 0:9600<br>1:14400<br>2:128000<br>3:256000<br>Note: the modifications need power on again to be active                                                                                                    | 0~3<br>(Read and<br>write) | 0 |
| 0x0015 | Serial data format                                                    | <ul> <li>0:8 bits date, no parity, 1 stop bit;</li> <li>1:8 bits date, no parity, 2 stop bit;</li> <li>2:8 bits date, even parity, 1 stop bit;</li> <li>3:8 bits date, odd parity, 1 stop bit;</li> <li>Note: the modifications need power on again to be active</li> </ul> | 0~3<br>(Read and<br>write) | 0 |
| 0x0016 | Communicate write functional code value update to EEPROM              | 0: update to EEPROM; 1: no update;                                                                                                    | 0~1<br>(Read and<br>write) | 0 |
| 0x0017 | Stop way when position off the limit                                  | 0: stop freely; 1: stop emergently; 2: Invalid;                                                                                                    | 0~1<br>(Read and<br>write) | 0 |
| 0x0018 | Bus control / Pulse<br>direction ( P/D )<br>Controlled mode<br>select | <ul> <li>0: Bus control;</li> <li>1: External pulse / Direction ( P/D ) Control;</li> <li>2: Double-pulse control mode;</li> <li>Note: Switch to the external pulse control need a re-power.</li> </ul>                                                                     | 0~1<br>(Read and<br>write) | 0 |

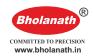

#### **Drive control parameters group 2**

| 0x0020  | Starting speed                                                                                                    | Starting speed                                   | 2-300r/min<br>(Read and                 | 5         |
|---------|----------------------------------------------------------------------------------------------------|--------------------------------------------------|-----------------------------------------|-----------|
| 0x0020  | Starting speed                                                                                                    | Starting speed                                   | write)                                  | (5r/min)  |
|         |                                                                                                    |                                                  | 0-2000ms                                |           |
| 00021   | Acceleration time                                                                                                    | A 1 4 4                                          |                                         | 100       |
| 0x0021  | Acceleration time                                                                                                    | Acceleration time                                | (Read and                               | (100ms)   |
|         |                                                                                                    |                                                  | write)                                  |           |
|         |                                                                                                    |                                                  | 0-2000ms                                | 100       |
| 0x0022  | Deceleration time                                                                                                    | Deceleration time                                | (Read and                               | (100ms)   |
|         |                                                                                                    |                                                  | write)                                  | , ,       |
|         |                                                                                                    | Low microstep settings, maximum speed up         | -3000~3000                              |           |
| 0x0023  | Maximum speed                                                                                                    | to 3000r/min;                                    | r/min                                   | 60        |
| 0.0023  | Waxiiiuiii speed                                                                                                    | High microstep setting, the maximum output       | (Read and                               | (60r/min) |
|         |                                                                                                    | frequency is 200KHz                              | write)                                  |           |
|         | II:-1-1-1-4 £4-4-1                                                                                                    | Total number of pulses in position mode          | -32767~32768                            |           |
| 0x0024  | High bits of total                                                                                                    | (including acceleration, constant speedand       | (Read and                               | 0         |
|         | number of pulses                                                                                                    | deceleration)                                    | write)                                  |           |
|         |                                                                                                    |                                                  | -32767~32768                            |           |
| 0x0025  | Low bits of total                                                                                                    | Such as setting 100000 Pulse, high bits          | (Read and                               | 5000      |
|         | number of pulses                                                                                                    | 0x0001 , Low bits 0x86A0                         | write)                                  |           |
|         |                                                                                                    | When you choose to use an external IO            | ,,,,,,,,,,,,,,,,,,,,,,,,,,,,,,,,,,,,,,, |           |
|         |                                                                                                    | Trigger position / Multi location mode, the      |                                         |           |
|         |                                                                                                    | parameter effective:                             | 0~1                                     |           |
| 0x0026  | Relative positions                                                                                                    | 0: Relative position: starting with the current  | (Read and                               | 0         |
| 0x0020  | / Absolute position                                                                                                    |                                                  | •                                       | U         |
|         |                                                                                                    | point;                                           | write)                                  |           |
|         |                                                                                                    | 1 : Absolute positioning: use the motor starter  |                                         |           |
|         |                                                                                                    | position, or original point as a starting point; |                                         |           |
|         |                                                                                                    | Bit0-1: 1 : Position mode ; 2 : Speed mode ;     | 0~6                                     |           |
| 0x0027  | Startup command                                                                                                    | Bit2: 0 : Relative position ; 1 : Absolute       | (Read and                               | -         |
| 011002, | a successive and a successive and a succ | position; only valid when in position mode;      | write)                                  |           |
|         |                                                                                                    | Bit3~Bit15: Reserved                             |                                         |           |
|         |                                                                                                    |                                                  | 0~1                                     |           |
| 0x0028  | Stop command                                                                                                    | Bit0: 0: Normal stop; 1: urgent stop;            | (Read and                               | -         |
|         |                                                                                                    |                                                  | write)                                  |           |
|         | Mat11 /                                                                                                    | 0.4 ml                                           | 0~1                                     |           |
| 0x0029  | Motor enable /                                                                                                    | 0: release;                                      | (Read and                               | -         |
|         | release signals                                                                                                    | 1 : enable ;                                     | write)                                  |           |
|         |                                                                                                    |                                                  | 0~1                                     |           |
| 0x002A  | Clear alarm                                                                                                    | 0: Invalid;                                      | (Read and                               | -         |
|         |                                                                                                    | 1 : Clear alarm ;                                | write)                                  |           |
|         |                                                                                                    |                                                  | 0~1                                     |           |
| 0x002B  | Parameter restore                                                                                                    | 0: Invalid;                                      | (Read and                               | _         |
| OAUUZD  | to factory settings                                                                                                    | 1 : restore to factory settings;                 | write)                                  |           |
|         |                                                                                                    | Clear the current position in absolute mode:     | 0~1                                     |           |
| 0x002C  | Clear the current                                                                                                    | 0 : Invalid;                                     | 0~1<br>(Read and                        |           |
| 0.0020  | position                                                                                                    |                                                  | ·                                       | -         |
|         |                                                                                                    | 1 : Clear the current position ;                 | write)                                  |           |

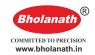

## Back to origin function parameter group

|        | I                                                          |                                                                                                    |                                    |                  |
|--------|------------------------------------------------------------|----------------------------------------------------------------------------------------------------|------------------------------------|------------------|
| 0x0030 | Back to origin enable                                      | 0: Invalid; 1: Valid;                                                                                                    | 0~1<br>(Read and<br>write)         | -                |
| 0x0031 | Back to the origin mode                                    | <ul> <li>0: forward position limit + origin mode;</li> <li>1: backward position limit + origin mode;</li> <li>2: forward position limit mode;</li> <li>3: forward position limit mode;</li> </ul>                                                                                                    | 0~3<br>(Read and<br>write)         | 0                |
| 0x0032 | Back to the origin speed                                   | Running speed when querying the origin position;                                                                                                    | 5-3000r/min<br>(Read and<br>write) | 120<br>(60r/min) |
| 0x0033 | Back to the original query speed                           | Speed to return the origin after query;                                                                                                    | 5-300 r/min<br>(Read and<br>write) | 60<br>(60r/min)  |
| 0x0034 | Back to the original point acceleration/decel eration time | Acceleration and deceleration time when querying the origin point;                                                                                                    | 30-2000ms<br>(Read and<br>write)   | 100<br>(100ms)   |
| 0x0035 | The origin positive compensation value                     | Counterclockwise direction compensation;                                                                                                    | 0~65535<br>(Read and<br>write)     | 0                |
| 0x0036 | The origin negative compensation value                     | Clockwise direction compensation ;                                                                                                    | 0~65535<br>(Read and<br>write)     | 0                |
|        | ı                                                          | nput/output terminals parameter gro                                                                                                    | oup                                |                  |
| 0x0040 | Input terminal active level                                | Bit0: PU Terminal control bit; Bit1: DR Terminal control bit; Bit2: Input terminal X0 control bit; Bit3: Input terminal X1 control bit; Bit4: Input terminal X2 control bit; Bit5: Input terminal X3 control bit; Bit6: Input terminal X4 control bit; Bit7~Bit15: reserved;  0: The default; 1: reverse active level; Default input terminal effective level is rising or high level; | 0~65535<br>(Read and<br>write)     | 0                |

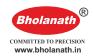

| Input terminal Pt function choose   1                                                                                                    |                |                   |                                                  |           |   |
|----------------------------------------------------------------------------------------------------|----------------|-------------------|--------------------------------------------------|-----------|---|
| Dx0042   Input terminal DR function choose   2 : Forward limit signal ;   0 - 20   (Read and write)   0 - 20   (Read and write)   0 - 20   (   | 0x0041         | Input terminal PU |                                                  |           | 0 |
| Input terminal DR function choose   4 Motor cnable signal;   4 Motor cnable signal;   4 Motor cnable signal;   6 Cadam clear signal;   7 Cambridge   7 Cambridge   7 Cam   | 0.0041         | function choose   |                                                  | *         |   |
| Day   Day    |                |                   | -                                                |           |   |
| Tunction choose   5 : Motor release signals ;   0-20   0-20   0-20   0-20   0-20   0-20   0-20   0-20   0-20   0-20   0-20   0-20   0-20   0-20   0-20   0-20   0-20   0-20   0-20   0-20   0-20   0-20   0-20   0-20   0-20   0-20   0-20   0-20   0-20   0-20   0-20   0-20   0-20   0-20   0-20   0-20   0-20   0-20   0-20   0-20   0-20   0-20   0-20   0-20   0-20   0-20   0-20   0-20   0-20   0-20   0-20   0-20   0-20   0-20   0-20   0-20   0-20   0-20   0-20   0-20   0-20   0-20   0-20   0-20   0-20   0-20   0-20   0-20   0-20   0-20   0-20   0-20   0-20   0-20   0-20   0-20   0-20   0-20   0-20   0-20   0-20   0-20   0-20   0-20   0-20   0-20   0-20   0-20   0-20   0-20   0-20   0-20   0-20   0-20   0-20   0-20   0-20   0-20   0-20   0-20   0-20   0-20   0-20   0-20   0-20   0-20   0-20   0-20   0-20   0-20   0-20   0-20   0-20   0-20   0-20   0-20   0-20   0-20   0-20   0-20   0-20   0-20   0-20   0-20   0-20   0-20   0-20   0-20   0-20   0-20   0-20   0-20   0-20   0-20   0-20   0-20   0-20   0-20   0-20   0-20   0-20   0-20   0-20   0-20   0-20   0-20   0-20   0-20   0-20   0-20   0-20   0-20   0-20   0-20   0-20   0-20   0-20   0-20   0-20   0-20   0-20   0-20   0-20   0-20   0-20   0-20   0-20   0-20   0-20   0-20   0-20   0-20   0-20   0-20   0-20   0-20   0-20   0-20   0-20   0-20   0-20   0-20   0-20   0-20   0-20   0-20   0-20   0-20   0-20   0-20   0-20   0-20   0-20   0-20   0-20   0-20   0-20   0-20   0-20   0-20   0-20   0-20   0-20   0-20   0-20   0-20   0-20   0-20   0-20   0-20   0-20   0-20   0-20   0-20   0-20   0-20   0-20   0-20   0-20   0-20   0-20   0-20   0-20   0-20   0-20   0-20   0-20   0-20   0-20   0-20   0-20   0-20   0-20   0-20   0-20   0-20   0-20   0-20   0-20   0-20   0-20   0-20   0-20   0-20   0-20   0-20   0-20   0-20   0-20   0-20   0-20   0-20   0-20   0-20   0-20   0-20   0-20   0-20   0-20   0-20   0-20   0-20   0-20   0-20   0-20   0-20   0-20   0-20   0-20   0-20   0-20   0-20   0-20   0-20   0-20   0-20   0-20   0-20   0-20   0-20   0-20   0-20   0-20   0-20   0-20   0   | 0×0042         | Input terminal DR |                                                  |           | 0 |
| 0x0043                                                                                                    | 0X0042         | function choose   |                                                  | `         | U |
| Day   Day    |                |                   |                                                  |           |   |
| Dx0044   Input terminal X1   function choose   8 : Stop signal ;                                                                                                    | 00042          | Input terminal X0 |                                                  |           | 0 |
| 0x0044   Input terminal X1   function choose   10 : Position mode and motion;   (Read and write)   (Read and write)   (Read a   | 0x0043         | function choose   |                                                  | `         | U |
| Day   Day    |                |                   | 1                                                | ,         |   |
| Dx0045                                                                                                    | 00044          | Input terminal X1 |                                                  |           | 0 |
| 12 : JOG+ Point movement ;   13 : JOG- Point movement ;   13 : JOG- Point movement ;   14 : Enable signal for back to origin;   15 : PT Enable signal ;   16 : PIN0 ;   16 : PIN2 ;   19 : PIN3 ;   20 : PIN4 ;   19 : PIN3 ;   20 : PIN4 ;   10 : PIN4 ;   10 : PIN4 ;      | 0X0044         | function choose   |                                                  | `         | 0 |
| 1                                                                                                    |                |                   |                                                  |           |   |
| 1                                                                                                    | 0.0045         | Input terminal X2 |                                                  |           |   |
| 15 : PT Enable signal ;   0~20   (Read and write)                                                                                                    | 0x0045         | _                 |                                                  | `         | 0 |
| 10x0046   Input terminal X3   16 : PIN0 ;   17 : PIN1 ;   18 : PIN2 ;   19 : PIN3 ;   20 : PIN4 ;   Note: when using an external pulsed control mode, set the PU and DR to 0 to avoid unintended impacts;   These terminals function: 4 Motor enable signal, 5 Motor release signals, 11 , 12,13 signal is constant level active, others are active when levels changes;   Bit0 : Output terminal Y0 control bit ;   Bit1 : Output terminal Y1 control bit ;   Bit2 : Output terminal Y2 control bit ;   Bit2 : Output terminal Y2 control bit ;   1 : reverse active level ;   Default input terminal effective level is rising or high level;   Default input terminal effective level is rising or high level;   Output terminal Y2 inches   Output terminal Y3 in the property of the property of the pr   |                |                   |                                                  |           |   |
| Ox0046 function choose  Input terminal X4 function choose  Input terminal X4 function choose  Input terminal A4 function choose  Input terminal A4 function  |                | Input terminal X3 |                                                  |           |   |
| 0x0047  Input terminal X4 function choose  Input terminal X4 function choose  Input terminal x1 function choose choose choose choose  Input terminal x1 function choose choose ch | 0x0046         | _                 |                                                  | `         | 0 |
| 0x0047  Input terminal X4 function choose  Input terminal X4 function choose  Input terminal X4 function choose  Input terminal X4 function choose  Input terminal X4 function choose  Input terminal X4 function choose  Input terminal X4 function choose  Input terminal X4 function choose  Input terminal X4 function choose  Input terminal X4 function: 4 Motor enable signal, 5 Motor release signals, 11, 12,13 signal is constant level active, others are active when levels changes;  Bit0: Output terminal Y0 control bit;  Bit1: Output terminal Y1 control bit;  Bit2: Output terminal Y2 control bit;  Default input terminal Y2 control bit;  I: reverse active level;  Default input terminal effective level is rising or high level;  Output terminal  Ox004C  Y0 function  choose  Output terminal  Y1 function  choose  Output terminal  Y1 function  choose  Output terminal  Y1 function  choose  Output terminal  Y1 function  choose  Output terminal  Y1 function  choose  Output terminal  Y1 function  Choose  Output terminal  Y1 function  Choose  Output terminal  Y1 function  Choose  Output terminal  Y2 function  Choose  Output terminal  Y2 function  Choose  Output terminal  Y2 function  Choose  Output terminal  Y3 function  Choose  Output terminal  X4 Position reached signal;  CRead and  Output terminal  X2 Position reached signal;  X3 Back to the origin complete signals;  X4 Position reached signal;  X6 POUTO;  X7 POUTO;  X8 POUTO;  X8  |                |                   |                                                  | write)    |   |
| Ox0047  Input terminal X4 function choose  Input terminal X4 function choose  Input terminal X4 function choose  Input terminal X4 function choose  Input terminal X4 function choose  Input terminal X4 function choose  Input terminal X4 function choose  Output terminal active level  Output terminal Active level  Output terminal  Ox004B  Output terminal  Ox004C  Output terminal  Ox004C  Ox004C  Ox004C  Ox004C  Output terminal  Ox004C  Ox004C  Ox004C  Ox004C  Ox004C  Ox004C  Ox004C  Ox004C  Ox004C  Ox004C  Ox004C  Ox004C  Ox004C  Ox004C  Ox004C  Ox004C  Ox004C  Ox004C  Ox004C  Ox004C  Ox004C  Ox004C  Ox004C  Ox004C  Ox004C  Ox004C  Ox004C  Ox004C  Ox004C  Ox004C  Ox004C  Ox004C  Ox004C  Ox004C  Ox004C  Ox004C  Ox00 |                |                   |                                                  |           |   |
| Dx0047                                                                                                    |                |                   |                                                  |           |   |
| Input terminal X4 function choose  Input terminal X4 function choose  mode, set the PU and DR to 0 to avoid unintended impacts; These terminals function: 4 Motor enable signal, 5 Motor release signals, 11, 12,13 signal is constant level active, others are active when levels changes;  Bit0: Output terminal Y0 control bit; Bit1: Output terminal Y1 control bit; Bit2: Output terminal Y2 control bit;  Output terminal active level  0: The default; 1: reverse active level; Default input terminal effective level is rising or high level;  Output terminal  0x004C  Y0 function choose 2. Drive status signals; O-8  Ox004D  Y1 function choose 5. PT Mode signals; O-8  Ox004E  Ox004E  Ox004E  Ox004E  Ox004C  Output terminal Ox004F  Output terminal Ox004F  Output terminal Ox004F  Output terminal Ox004F  Ox004F   |                |                   |                                                  |           |   |
| function choose function choose function choos |                | Input terminal X4 |                                                  | 0~20      |   |
| Output terminal active level  Output terminal active level  Output terminal active level  Output terminal Active level  Output terminal Active level  Output terminal Active level  Output terminal Active level  Output terminal Active level  Output terminal Active level  Output terminal Active level  Output terminal Active level  Output terminal Active level  Output terminal Active level  Output terminal Active level  Output terminal Active level  Output terminal Active level  Output terminal Active level Active level Act | 0x0047         | _                 | mode, set the PU and DR to 0 to avoid            | (Read and | 0 |
| Signal, 5 Motor release signals, 11, 12,13   Signal is constant level active, others are active when levels changes;                                                                                                    |                | Tunction choose   | unintended impacts;                              | write)    |   |
| signal is constant level active, others are active when levels changes;  Bit0 : Output terminal Y0 control bit; Bit1 : Output terminal Y1 control bit; Bit2 : Output terminal Y2 control bit; O-65535 (Read and write)  0 : The default; 1 : reverse active level; Default input terminal effective level is rising or high level; Ox004C  Output terminal Y0 function choose 1. Alarm signal; Choose 2. Drive status signals; Output terminal Y1 function choose Y1 function choose 5. PT Mode signals; Ox004E  Ox004E  Ox004E  Ox004E  Ox004E  Ox004E  Ox004E  Ox004F  Ox004F  Ox004 |                |                   | These terminals function: 4 Motor enable         |           |   |
| active when levels changes;  Bit0 : Output terminal Y0 control bit; Bit1 : Output terminal Y1 control bit; Bit2 : Output terminal Y2 control bit; O-65535 (Read and write)  0 : The default; 1 : reverse active level; Default input terminal effective level is rising or high level; Ox004C  Output terminal  0 : Undefined 0 - 8 (Read and 0 choose 1 : Alarm signal; (Read and 0 choose 2 : Drive status signals; Output terminal 3 : Back to the origin complete signals; Ox004D  Y1 function choose 5 : PT Mode signals; Output terminal Ox004E  Ox004E  Y2 function 7 : POUT0; (Read and 0 choose 0 choose 0 c |                |                   | signal, 5 Motor release signals, 11, 12,13       |           |   |
| Output terminal active level  Output terminal active level  Output terminal active level  Output terminal active level  Output terminal active level  Output terminal or high level;  Default input terminal effective level is rising or high level;  Output terminal Alarm signal; Choose  Output terminal Ox004D  Yo function choose  Output terminal Ox004D  Yo function choose  Output terminal Ox004D  Output terminal Ox004D  Yo function choose  Output terminal Ox004D  Output terminal Ox004D  Yo function choose  Output terminal Ox004D  Youtput terminal Ox004D  Youtput terminal Ox004D  Output terminal Ox004D  Output terminal Ox004D  Output terminal Ox004D  Output terminal Ox004D  Output terminal Ox004D  Output terminal Ox004D  Ox004D  |                |                   | signal is constant level active, others are      |           |   |
| Ox004B  Output terminal active level  Output terminal active level  Output terminal active level  Output terminal active level  Output terminal or high level;  Output terminal  Ox004C  Output terminal  Ox004C  Output terminal  Ox004C  Output terminal  Ox004C  Output terminal  Ox004C  Output terminal  Ox004C  Output terminal  Ox004C  Output terminal  Ox004C  Output terminal  Ox004D  Output terminal  Ox004D  Ox004D  Ox004D |                |                   | active when levels changes;                      |           |   |
| Output terminal active level  Output terminal active level  Output terminal active level  Output terminal active level  Output terminal  Output terminal  Outpu |                |                   | Bit0: Output terminal Y0 control bit;            |           |   |
| Output terminal active level  Output terminal active level  Output terminal active level  Output terminal or high level;  Output terminal  Ox004C  Output terminal  Ox004C  Output terminal  Ox004C  Output terminal  Ox004C  Output terminal  Ox004C  Output terminal  Ox004D  Output terminal  Ox004D  Output terminal  Ox004D  Output terminal  Ox004D  Ox004D  Ox0 |                |                   | Bit1 : Output terminal Y1 control bit;           |           |   |
| Ox004B  Output terminal active level  O: The default;  1: reverse active level;  Default input terminal effective level is rising or high level;  Ox004C  Ox004C  Yo function choose  Ox004D  Ox104D  Ox104D   |                |                   | Bit2: Output terminal Y2 control bit;            | 0- 65535  |   |
| active level 0: The default; 1: reverse active level; Default input terminal effective level is rising or high level;  Output terminal 0. Undefined 0~8  Y0 function 1. Alarm signal; (Read and 0 write)  Output terminal 3. Back to the origin complete signals; 0~8  Y1 function 4. Position reached signal; (Read and 0 write)  Output terminal 5. PT Mode signals; write)  Output terminal 6. POUT0; 0~8  Y2 function 7. POUT1; (Read and 0                                                                                                    | 0v004B         | Output terminal   |                                                  |           | 0 |
| 1 : reverse active level;   Default input terminal effective level is rising or high level;   Output terminal   0. Undefined   0~8   (Read and   0   Choose   2. Drive status signals;   write)   Output terminal   3. Back to the origin complete signals;   0~8   (Read and   0   Choose   2. Drive status signals;   write)   Output terminal   4. Position reached signal;   (Read and   0   Choose   5. PT Mode signals;   write)   Output terminal   6. POUTO;   0~8   (Read and   0   Choose   7. POUT1;   0~8   (Read and   0   Choose   7. POUT1;   0~8   (Read and   0   Choose   0   Choose   0     | 0X004 <b>D</b> | active level      | 0: The default;                                  | `         |   |
| Output terminal Ox004C  Ox004C  Output terminal Ox004C  Ox004C |                |                   | 1 : reverse active level ;                       | write)    |   |
| Output terminal Ox004C  Output terminal Ox004C  Output terminal Ox004C  Output terminal Output terminal Ox004D  Output terminal Ox004D  Output terminal Ox004D  Ox004D  Output terminal Ox004D  Output terminal Ox004D  Output terminal Ox004D  Output terminal Ox004D  Output terminal Ox004E  Output terminal Ox004E  Ox004E |                |                   | Default input terminal effective level is rising |           |   |
| 0x004C       Y0 function choose       1. Alarm signal;       (Read and write)         0x004D       Output terminal ochoose       3. Back to the origin complete signals;       0~8         0x004D       Y1 function ochoose       4. Position reached signal;       (Read and ochoose ochoose)         0x004E       Y2 function       7. POUT1;       (Read and ochoose)         0x004E       Y2 function       7. POUT1;       (Read and ochoose)                                                                                                    |                |                   | or high level;                                   |           |   |
| choose 2. Drive status signals; write)  Output terminal 3. Back to the origin complete signals; 0~8  Y1 function 4. Position reached signal; (Read and choose 5. PT Mode signals; write)  Output terminal 6. POUT0; 0~8  Y2 function 7. POUT1; (Read and 0                                                                                                    |                | Output terminal   | 0. Undefined                                     | 0~8       |   |
| Output terminal Ox004D  Y1 function Choose Output terminal Ox004E  Output terminal Ox004E  Output terminal Ox004E  3. Back to the origin complete signals; Ox004E  Position reached signal; Ox004E  (Read and over the oxide of the oxide of the oxide of the oxide of the oxide oxide oxi | 0x004C         | Y0 function       | 1. Alarm signal ;                                | (Read and | 0 |
| 0x004D         Y1 function choose         4. Position reached signal;         (Read and write)           0x004E         Output terminal Y2 function         6. POUT0;         0~8           0x004E         Y2 function         7. POUT1;         (Read and 0                                                                                                    |                | choose            | 2. Drive status signals ;                        | write)    |   |
| choose         5.         PT Mode signals;         write)           Output terminal         6.         POUT0;         0~8           Y2 function         7.         POUT1;         (Read and 0)                                                                                                    |                | Output terminal   | 3. Back to the origin complete signals ;         | 0~8       |   |
| Output terminal         6. POUT0;         0~8           0x004E         Y2 function         7. POUT1;         (Read and 0)                                                                                                    | 0x004D         | Y1 function       | 4. Position reached signal;                      | (Read and | 0 |
| 0x004E Y2 function 7. POUT1; (Read and 0                                                                                                    |                | choose            | 5. PT Mode signals ;                             | write)    |   |
|                                                                                                    |                | Output terminal   | 6. POUT0;                                        | 0~8       |   |
| choose 8. POUT2; write)                                                                                                    | 0x004E         | Y2 function       | 7. POUT1;                                        | (Read and | 0 |
|                                                                                                    |                | choose            | 8. POUT2;                                        | write)    |   |

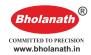

#### Multi positional parameter group

|                                                                                                    | T                                                                                                    |                                                                                                    | Τ                              | T |
|----------------------------------------------------------------------------------------------------|----------------------------------------------------------------------------------------------------|----------------------------------------------------------------------------------------------------|--------------------------------|---|
| 0x0070                                                                                                    | Multi position<br>Enable command                                                                                                    | Bit0:  0: Invalid;  1: Enabled;  Bit1~Bit7: Reserved;  Bit15~Bit8:  0: Invalid;  1~16: position section choose;  17~255: Reserved;                                                                                                    | 0~65535<br>(Read and<br>write) | 0 |
| 0x0071                                                                                                    | Multi position operation mode                                                                                                    | 0 : Basic model ;<br>1 : Trigger mode ;                                                                                                    | 0~1<br>(Read and<br>write)     | 0 |
| 0x0072                                                                                                    | Multi position loop mode                                                                                                    | 0: Run for single time and then stop; 1: Cycling;                                                                                                    | 0~1<br>(Read and<br>write)     | 0 |
| 0x0080<br>0x0081<br>0x0082<br>0x0083<br>0x0084<br>0x0085<br>0x0086<br>0x0087<br>0x0088<br>0x0089<br>0x008A | 01 position section JPT number 02 position section JPT number 03 position section JPT number 04 position section JPT number 05 position section JPT number 06 position section                                                                                                    | JPT(jump point): After you run a jump from its current location to the next location, such as the location 01 JPT Number is 8, In position 01, after the run is complete, go to location 08 to operate;  0: Do not jump; 1~16: Next position; | 0~16<br>(Read and<br>write)    | 0 |
| 0x008B<br>0x008C<br>0x008D<br>0x008E<br>0x008F                                                             | JPT number 07 position section JPT number 08 position section JPT number 09 position section JPT number 10 position section JPT number 11 position section JPT number 12 position section JPT number 13 position section JPT number 14 position section JPT number 15 position section JPT number 16 position section JPT number |                                                                                                    |                                |   |

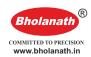

| 0x0090~<br>0x009F | Number of pulses<br>of high bit for PT<br>position section<br>( section 1~<br>section 16)        | Number of pulses of position mode (including acceleration, constant speed, and deceleration)                                                                         | 0x00~<br>0Xffff<br>(Read and<br>write) | 0            |
|-------------------|--------------------------------------------------------------------------------------------------|----------------------------------------------------------------------------------------------------|----------------------------------------|--------------|
| 0x00A0~<br>0x00AF | Number of pulses of low bit for PT position section ( section 1~ section 16)                     | Such as setting 100000 Pulse, then high 0x0001, Low 0x86A0                                                                                                    | 0x00~<br>0Xffff<br>(Read and<br>write) | 0            |
| 0x00B0~<br>0x00BF | Running speed of PT position section ( section 1~ section 16)                                    | Running speed                                                                                                    | 10-3000r/min<br>(Read and<br>write)    | 0<br>(0/min) |
| 0x00C0~<br>0x00CF | Acceleration and deceleration time of PT position section (section 1~ section 16)                | Acceleration and deceleration time                                                                                                    | 30-2000ms<br>(Read and<br>write)       | 0<br>(0ms)   |
| 0x00D0~<br>0x00DF | waiting time of PT position section ( section 1~ section 16)                                     | The time gap between two running section;                                                                                                    | 0-65535ms<br>(Read and<br>write)       | 0            |
| 0x00E0~<br>0x00EF | The output terminal settings at the beginning of position section motion (section 1~ section 16) | Output status of POUT at the beginning of one position section; Bit0: POUT0 State; Bit1: POUT1 State; Bit2: POUT2 State;  0: Low level output; 1: High level output; | 0~0x000F<br>(Read and<br>write)        | 0            |
| 0x00F0~<br>0x00FF | The output terminal settings at the end of position section motion ( section 1~ section 16)      | Output status of POUT at the end of one position section; Bit0: POUT0 State; Bit1: POUT1 State; Bit2: POUT2 State;  0: Low level output; 1: High level output;       | 0~0x000F<br>(Read and<br>write)        | 0            |

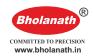

#### Performance parameters group

|        |                      | 1                                          |           |      |
|--------|----------------------|--------------------------------------------|-----------|------|
|        |                      | 0:1000 line;                               | 0~1       |      |
| 0x0110 | Encoder resolution   | 1 : 2500 line ;                            | (Read and | 0    |
|        |                      |                                            | write)    |      |
|        | Pulse input limit    | The factory default, generally do not need | 0~65535   |      |
| 0x0111 | frequency            | adjustment                                 | (Read and | 5    |
|        | nequency             |                                            | write)    |      |
|        | Percentage of        | The factory default, generally do not need | 0~150     |      |
| 0x0112 | closed-loop          | adjustment                                 | (Read and | 100  |
|        | current              |                                            | write)    |      |
|        | Open-loop current    | The factory default, generally do not need | 0~100     |      |
| 0x0113 | percentage           | adjustment                                 | (Read and | 50   |
|        | percentage           |                                            | write)    |      |
|        | Lock motor           | The factory default, generally do not need | 0~100     |      |
| 0x0114 |                      | adjustment                                 | (Read and | 40   |
|        | current percentage   |                                            | write)    |      |
|        | Lock motor           | The factory default, generally do not need | 100-500   |      |
| 0x0115 |                      | adjustment                                 | (Read and | 100  |
|        | current time         |                                            | write)    |      |
|        | D '4' W '            | The factory default, generally do not need | 0~20000   |      |
| 0x0116 | Position Variances   | adjustment                                 | (Read and | 4000 |
|        | alert thresholds     |                                            | write)    |      |
| 0.044= | Position reached     | The factory default, generally do not need | 1~4000    |      |
| 0x0117 | signal output        | adjustment                                 | (Read and | 10   |
|        | control mode and     |                                            | write)    |      |
|        | threshold            |                                            | witte     |      |
|        |                      |                                            | 0.1024    |      |
| 0.0110 | Speed smooth         | The factory default, generally do not need | 0~1024    | _    |
| 0x0118 | intensity            | adjustment                                 | (Read and | 5    |
|        |                      |                                            | write)    |      |
| 0.0110 | Position             | The factory default, generally do not need | 1~256     | 4.6  |
| 0x0119 | proportion           | adjustment                                 | (Read and | 16   |
|        |                      |                                            | write)    |      |
| 0 0114 |                      | The factory default, generally do not need | 1~256     | 1.0  |
| 0x011A | Speed proportion     | adjustment                                 | (Read and | 16   |
|        |                      |                                            | write)    |      |
| 0.044= | Speed feed           | The factory default, generally do not need | 0~200     |      |
| 0x011B | coefficient          | adjustment                                 | (Read and | 162  |
|        |                      |                                            | write)    |      |
| 0.0412 | Current loop         | The factory default, generally do not need | 0~30000   | 0000 |
| 0x011C | proportion           | adjustment                                 | (Read and | 8000 |
|        | coefficient          |                                            | write)    |      |
|        | Current loop         | The factory default, generally do not need | 0~1000    |      |
| 0x011D | integral coefficient | adjustment                                 | (Read and | 48   |
|        |                      |                                            | write)    |      |

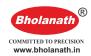

| Desirion complete accuracy   The factory default, generally do not need adjustment   Closed-loop control algorithm                                                                                                    |         |                   |                                            |           | www.biioiaii |
|----------------------------------------------------------------------------------------------------|---------|-------------------|--------------------------------------------|-----------|--------------|
| Seed and write   Speed node 1   The factory default, generally do not need adjustment   Coefficient 1   The factory default, generally do not need adjustment   Coefficient 1   The factory default, generally do not need adjustment   Coefficient 1   Coefficient 1   Coefficient 2   Coefficient 2   Coefficient 2   Coefficient 2   Coefficient 2   Coefficient 2   Coefficient 3   Coefficient 3   Coefficient 4   Coefficient 4   Coefficient 5   Coefficient 5   Coefficient 6   Coefficient 6   Coefficient 7   Coefficient 7   Coefficient 7   Coefficient 8   Coefficient 9   Coefficient 9   Coef   |         | Encoder feedback  | The factory default, generally do not need |           |              |
| Desition complete accuracy   The factory default, generally do not need adjustment   1-200   (Read and write)                                                                                                    | 0x011E  |                   | adjustment                                 | (Read and | 358          |
| Position complete accuracy   adjustment   (Read and write)                                                                                                    |         | The coefficients  |                                            | write)    |              |
| Ox0120   Closed-loop control algorithm   The factory default, generally do not need adjustment   Coefficient (ea Limiting)   The factory default, generally do not need adjustment   Coefficient (ea)   The factory default, generally do not need adjustment   Coefficient (ea)   The factory default, generally do not need adjustment   Coefficient (ea)   The factory default, generally do not need adjustment   Coefficient (ea)   The factory default, generally do not need adjustment   CRead and write)   The factory default, generally do not need adjustment   CRead and write)   The factory default, generally do not need one-65535   CRead and write)   The factory default, generally do not need adjustment   CRead and write)   The factory default, generally do not need one-65535   CRead and write)   The factory default, generally do not need adjustment   CRead and write)   The factory default, generally do not need adjustment   CRead and write)   The factory default, generally do not need adjustment   CRead and write)   The factory default, generally do not need adjustment   CRead and write)   The factory default, generally do not need adjustment   CRead and write)   The factory default, generally do not need adjustment   CRead and write)   The factory default, generally do not need adjustment   CRead and write)   The factory default, generally do not need adjustment   CRead and write)   The factory default, generally do not need adjustment   The factory default, generally do not need adjustment   CRead and write)   The factory default, generally do not need adjustment   The factory default, generally do not need adjustment   The factory default, generally do not need adjustment   The factory default, generally do not need adjustment   The factory default, generally do not need adjustment   The factory default, generally do not need adjustment   The factory default, generally do not need adjustment   The factory default, generally do not need adjustment   The factory default, generally do not need adjustment   The factory   |         | Position complete | The factory default, generally do not need | 1~200     |              |
| Ox0120 Closed-loop control algorithm  High speed adjustment coefficient (ea Limiting)  Ox0121 Torque adjustment coefficient (ea)  Ox0122 Torque adjustment coefficient (ea)  Ox0123 Speed node 1  Position proportion coefficient 1  Ox0125 Speed proportion coefficient 1  Ox0126 Speed node 2  Ox0127 Position proportion coefficient 2  Ox0128 Speed node 2  Ox0129 Speed node 3  The factory default, generally do not need adjustment (Read and write)  The factory default, generally do not need adjustment (Read and write)                    | 0x011F  | 1                 | adjustment                                 | (Read and | 10           |
| Closed-loop control algorithm  High speed adjustment coefficient (ea Limiting)  The factory default, generally do not need adjustment coefficient (ea)  Torque adjustment coefficient (ea)  The factory default, generally do not need adjustment coefficient (ea)  The factory default, generally do not need adjustment (Read and write)  The factory default, generally do not need adjustment (Read and write)  The factory default, generally do not need adjustment (Rea |         | accuracy          |                                            | write)    |              |
| control algorithm    Control algorithm   Speed adjustment   Coefficient (ea Limiting)   The factory default, generally do not need adjustment   Coefficient (ea)   The factory default, generally do not need adjustment   Coefficient (ea)   The factory default, generally do not need adjustment   Coefficient (ea)   The factory default, generally do not need adjustment   CRead and write)                                                                                                    |         |                   | The factory default, generally do not need | 0~1       |              |
| Control algorithm   Control algorithm   Cont   | 0x0120  | -                 | adjustment                                 | (Read and | 0            |
| District   Position   Position   The factory default, generally do not need   adjustment   Coefficient 1   The factory default, generally do not need   1~50   (Read and write)   The factory default, generally do not need   1~50   (Read and write)   The factory default, generally do not need   1~50   (Read and write)   The factory default, generally do not need   1~50   (Read and write)   The factory default, generally do not need   1~50   (Read and write)   The factory default, generally do not need   1~50   (Read and write)   The factory default, generally do not need   0~65535   (Read and write)   The factory default, generally do not need   0~65535   (Read and write)   The factory default, generally    |         | control algorithm |                                            | `         |              |
| Ox0121                                                                                                    |         | High speed        | The factory default, generally do not need | ,         |              |
| Ox0121   Coefficient (ea Limiting)   The factory default, generally do not need adjustment coefficient (ea)   The factory default, generally do not need adjustment   The factory default, generally do not need adjustment   The factory default, generally   |         |                   |                                            |           |              |
| Dx0122   Torque adjustment coefficient (ea)   The factory default, generally do not need adjustment   1~50 (Read and write)                                                                                                    | 0x0121  | 3                 |                                            | (Read and | 15360        |
| The factory default, generally do not need adjustment supportion coefficient 1  Position proportion coefficient 1  Position proportion coefficient 2  Position proportion coefficient 1  Position proportion coefficient 1  Position proportion coefficient 1  Position proportion coefficient 1  Position proportion coefficient 1  Position proportion coefficient 2  Position proportion coefficient 2  Position proportion coefficient 2  Position proportion coefficient 2  Position proportion coefficient 2  Position proportion coefficient 2  Position proportion coefficient 2  Position proportion coefficient 2  Position proportion coefficient 2  Position proportion coefficient 2  Position proportion coefficient 2  Position proportion coefficient 2  Position proportion coefficient 2  The factory default, generally do not need adjustment (Read and write)  The factory default, generally do not need adjustment (Read and write)  The factory default, generally do not need adjustment (Read and write)  The factory default, generally do not need adjustment (Read and write)  The factory default, generally do not need adjustment (Read and write)  The factory default, generally do not need adjustment (Read and write)  The factory default, generally do not need adjustment (Read and write)  The factory default, generally do not need adjustment (Read and write)  Position proportion coefficient 3  Position proportion coefficient 3  Position proportion coefficient 3  The factory default, generally do not need adjustment (Read and write)  The factory default, generally do not need adjustment (Read and write)  The factory default, generally do not need adjustment (Read and write)  The factory default, generally do not need adjustment (Read and write)  The factory default, generally do not need adjustment (Read and write)  The factory default, generally do not need adjustment (Read and write)                                                                                                    |         |                   |                                            | write)    |              |
| Dx0122   Torque adjustment coefficient (ea)   adjustment   adjustment   CRead and write)                                                                                                    |         | Limiting)         | The factory default generally do not need  | 1, 50     |              |
| Ox0123 Speed node 1  Position Ox0124 Proportion coefficient 1  Ox0125 Speed proportion coefficient 1  The factory default, generally do not need adjustment  The factory default, generally do not need adjustment  Ox0126 Speed proportion coefficient 1  The factory default, generally do not need adjustment  The factory default, generally do not need adjustment  The factory default, generally do not need adjustment  Ox0126 Speed node 2  Position Ox0127 Proportion coefficient 2  Ox0128 Speed proportion coefficient 2  The factory default, generally do not need adjustment  The factory default, generally do not need adjustment  Ox0128 Speed proportion coefficient 2  The factory default, generally do not need adjustment  The factory default, generally do not need adjustment  Ox0129 Speed node 3  The factory default, generally do not need adjustment  The factory default, generally do not need adjustment  Ox0129 Speed node 3  The factory default, generally do not need adjustment  Ox0129 Speed node 3  The factory default, generally do not need adjustment  Ox012A Position proportion coefficient 3  The factory default, generally do not need adjustment  Ox012B Speed proportion coefficient 3  The factory default, generally do not need adjustment  Ox012B Speed proportion coefficient 3  The factory default, generally do not need adjustment  Ox012B Speed proportion coefficient 3  The factory default, generally do not need adjustment  Ox012B Speed proportion coefficient 3  The factory default, generally do not need adjustment  Ox012B Speed proportion Coefficient 3  The factory default, generally do not need adjustment  Ox012B Speed proportion Coefficient 3  The factory default, generally do not need adjustment  Ox012B CSpeed proportion COEFFICIENT  OX012B CSPEED THE factory default, generally do not need adjustment  OX012B CSPEED THE factory default, generally do not need adjustment  OX012B CSPEED THE factory default, generally do not need adjustment  OX012B CSPEED THE factory default generally do not need adjustment  OX012B CSPEE | 0.0122  | Torque adjustment |                                            |           | 16           |
| Dx0123   Speed node 1   The factory default, generally do not need adjustment   The factory default, generally do not need proportion coefficient 1   The factory default, generally do not need adjustment   O-65535   (Read and write)                                                                                                    | UXU122  | coefficient (ea)  | adjustment                                 | `         | 10           |
| Dx0123   Speed node 1   adjustment   (Read and write)                                                                                                    |         |                   |                                            | ,         |              |
| Position   proportion   coefficient 1   The factory default, generally do not need   o-65535   (Read and write)                                                                                                    | 0.0100  |                   |                                            |           |              |
| Dox   Dox    | 0x0123  | Speed node 1      | adjustment                                 | `         | 10           |
| 0x0124     proportion coefficient 1     adjustment     (Read and write)       0x0125     Speed proportion coefficient 1     The factory default, generally do not need adjustment     0~65535 (Read and write)       0x0126     Speed node 2     The factory default, generally do not need adjustment     1~50 (Read and write)       0x0127     Position proportion coefficient 2     The factory default, generally do not need adjustment     0~65535 (Read and write)       0x0128     Speed proportion coefficient 2     The factory default, generally do not need adjustment     0~65535 (Read and write)       0x0129     Speed node 3     The factory default, generally do not need adjustment     1~50 (Read and write)       0x012A     Position proportion coefficient 3     The factory default, generally do not need adjustment     0~65535 (Read and write)       0x012B     Speed proportion coefficient 3     The factory default, generally do not need adjustment     0~65535 (Read and write)       0x012B     Speed proportion coefficient 3     The factory default, generally do not need adjustment     0~65535 (Read and write)       0x012B     Speed proportion coefficient 3     The factory default, generally do not need adjustment     0~65535 (Read and write)       0x012B     Speed proportion coefficient 3     The factory default, generally do not need adjustment     0~65535 (Read and write)                                                                                                    |         |                   |                                            |           |              |
| Coefficient 1   Coefficient 2   The factory default, generally do not need adjustment   Coefficient 1   Coefficient 1   Coefficient 1   Coefficient 1   Coefficient 1   Coefficient 2   Coefficient 2   Coefficient 3   Coefficient 3   Coef   |         |                   |                                            |           |              |
| Speed proportion coefficient 1  The factory default, generally do not need adjustment  The factory default, generally do not need adjustment  The factory default, generally do not need adjustment  Position proportion coefficient 2  Speed proportion coefficient 2  Speed proportion coefficient 2  The factory default, generally do not need adjustment  Speed proportion coefficient 2  The factory default, generally do not need adjustment  Speed proportion coefficient 2  The factory default, generally do not need adjustment  Speed proportion coefficient 2  The factory default, generally do not need adjustment  Speed node 3  Speed node 3  Position proportion adjustment  Speed proportion coefficient 3  Speed proportion coefficient 3  The factory default, generally do not need adjustment  Speed proportion coefficient 3  The factory default, generally do not need adjustment  Speed proportion coefficient 3  The factory default, generally do not need adjustment  Speed proportion coefficient 3  The factory default, generally do not need adjustment  The factory default, generally do not need adjustment                                                                                                    | 0x0124  | proportion        | adjustment                                 | (Read and | 32           |
| Ox0125 Speed proportion coefficient 1 adjustment (Read and write)  Ox0126 Speed node 2 adjustment (Read and write)  Position proportion coefficient 2  Ox0127 Speed proportion coefficient 2  Ox0128 Speed node 3 adjustment (Read and write)  Ox0129 Speed node 3 adjustment (Read and write)  Ox0129 Speed node 3 adjustment (Read and write)  The factory default, generally do not need adjustment (Read and write)  The factory default, generally do not need adjustment (Read and write)  The factory default, generally do not need adjustment (Read and write)  The factory default, generally do not need adjustment (Read and write)  The factory default, generally do not need o-65535 (Read and write)  Ox012A Position proportion coefficient 3  Speed proportion coefficient 3  The factory default, generally do not need adjustment (Read and write)  The factory default, generally do not need o-65535 (Read and write)  The factory default, generally do not need adjustment (Read and write)  Ox012B Speed proportion coefficient 3  The factory default, generally do not need adjustment (Read and write)  The factory default, generally do not need adjustment (Read and write)  The factory default, generally do not need adjustment (Read and write)  Ox012B Speed node 4 adjustment (Read and 320 (Read and write)                                                                                                    |         | coefficient 1     |                                            | write)    |              |
| Ox0125   Coefficient 1   Adjustment   Coefficient 2   The factory default, generally do not need adjustment   Coefficient 2   The factory default, generally do not need adjustment   Coefficient 2   Coefficient 2   Coefficient 2   Coefficient 2   Coefficient 2   Coefficient 2   Coefficient 2   Coefficient 2   Coefficient 2   Coefficient 2   Coefficient 2   Coefficient 2   Coefficient 3   Coefficient 3   Coeffici |         | Speed proportion  | The factory default, generally do not need | 0~65535   |              |
| Ox0126 Speed node 2 adjustment The factory default, generally do not need adjustment (Read and write)  Position proportion coefficient 2 The factory default, generally do not need adjustment (Read and write)  Ox0128 Speed proportion coefficient 2 The factory default, generally do not need adjustment (Read and write)  Ox0129 Speed node 3 The factory default, generally do not need adjustment (Read and write)  Position proportion adjustment (Read and write)  Position proportion coefficient 3 The factory default, generally do not need adjustment (Read and write)  Ox012A proportion coefficient 3 The factory default, generally do not need adjustment (Read and write)  The factory default, generally do not need adjustment (Read and write)  The factory default, generally do not need adjustment (Read and write)  The factory default, generally do not need adjustment (Read and write)  The factory default, generally do not need adjustment (Read and write)  The factory default, generally do not need adjustment (Read and write)  The factory default, generally do not need adjustment (Read and write)  The factory default, generally do not need adjustment (Read and write)                                                                                                    | 0x0125  |                   | adjustment                                 | (Read and | 320          |
| Ox0126 Speed node 2 adjustment (Read and write)  Position proportion coefficient 2  Ox0128 Speed proportion coefficient 2  The factory default, generally do not need adjustment (Read and write)  The factory default, generally do not need adjustment (Read and write)  The factory default, generally do not need adjustment (Read and write)  The factory default, generally do not need adjustment (Read and write)  Ox0129 Speed node 3  Position proportion coefficient 3  Position proportion coefficient 3  The factory default, generally do not need write)  Ox012A Speed proportion coefficient 3  The factory default, generally do not need write)  The factory default, generally do not need adjustment (Read and write)  The factory default, generally do not need adjustment (Read and write)  The factory default, generally do not need adjustment (Read and write)  The factory default, generally do not need adjustment (Read and write)  The factory default, generally do not need adjustment (Read and write)  The factory default, generally do not need adjustment (Read and write)                                                                                                    |         | Coefficient 1     |                                            | write)    |              |
| Position proportion adjustment (Read and write)  Ox0128 Speed proportion coefficient 2  The factory default, generally do not need adjustment (Read and write)  The factory default, generally do not need adjustment (Read and write)  The factory default, generally do not need adjustment (Read and write)  Position The factory default, generally do not need adjustment (Read and write)  Position The factory default, generally do not need adjustment (Read and write)  Ox012A proportion coefficient 3  Speed proportion coefficient 3  The factory default, generally do not need adjustment (Read and write)  The factory default, generally do not need adjustment (Read and write)  The factory default, generally do not need adjustment (Read and write)  The factory default, generally do not need adjustment (Read and write)  The factory default, generally do not need adjustment (Read and write)  The factory default, generally do not need adjustment (Read and write)  The factory default, generally do not need adjustment (Read and write)                                                                                                    |         |                   | The factory default, generally do not need | 1~50      |              |
| Position proportion adjustment (Read and write)  Speed proportion coefficient 2  Ox0128 Speed proportion coefficient 2  The factory default, generally do not need adjustment (Read and write)  The factory default, generally do not need adjustment (Read and write)  The factory default, generally do not need adjustment (Read and write)  Position The factory default, generally do not need write)  Position The factory default, generally do not need adjustment (Read and write)  Ox012A proportion coefficient 3  Speed proportion coefficient 3  The factory default, generally do not need write)  The factory default, generally do not need adjustment (Read and write)  The factory default, generally do not need adjustment (Read and write)  The factory default, generally do not need adjustment (Read and write)  The factory default, generally do not need adjustment (Read and write)  The factory default, generally do not need adjustment (Read and write)                                                                                                    | 0x0126  | Speed node 2      | adjustment                                 | (Read and | 15           |
| 0x0127     proportion coefficient 2     adjustment     (Read and write)     33       0x0128     Speed proportion coefficient 2     The factory default, generally do not need adjustment     0~65535 (Read and write)     320       0x0129     Speed node 3     The factory default, generally do not need adjustment     1~50 (Read and write)     20       0x012A     Position proportion coefficient 3     The factory default, generally do not need adjustment     0~65535 (Read and write)     35       0x012B     Speed proportion coefficient 3     The factory default, generally do not need adjustment     0~65535 (Read and write)     320       0x012C     Speed node 4     The factory default, generally do not need adjustment     0~65535 (Read and write)     320                                                                                                    |         |                   |                                            | write)    |              |
| 0x0128     Speed proportion coefficient 2     The factory default, generally do not need adjustment     0~65535 (Read and write)       0x0129     Speed node 3     The factory default, generally do not need adjustment     1~50 (Read and write)       0x012A     Position proportion coefficient 3     The factory default, generally do not need adjustment     0~65535 (Read and write)       0x012B     Speed proportion coefficient 3     The factory default, generally do not need adjustment     0~65535 (Read and write)       0x012B     Speed proportion coefficient 3     The factory default, generally do not need adjustment     0~65535 (Read and write)       0x012C     Speed node 4     The factory default, generally do not need adjustment     0~65535 (Read and write)                                                                                                    |         | Position          | The factory default, generally do not need | 0~65535   |              |
| 0x0128     Speed proportion coefficient 2     The factory default, generally do not need adjustment     0~65535 (Read and write)       0x0129     Speed node 3     The factory default, generally do not need adjustment     1~50 (Read and write)       0x012A     Position proportion coefficient 3     The factory default, generally do not need adjustment     0~65535 (Read and write)       0x012B     Speed proportion coefficient 3     The factory default, generally do not need adjustment     0~65535 (Read and write)       0x012B     Speed proportion coefficient 3     The factory default, generally do not need adjustment     0~65535 (Read and write)       0x012C     Speed node 4     The factory default, generally do not need adjustment     0~65535 (Read and write)                                                                                                    | 0x0127  | proportion        | adjustment                                 | (Read and | 33           |
| Ox0128 Speed proportion coefficient 2 adjustment (Read and write)  The factory default, generally do not need 1~50 adjustment (Read and write)  Position proportion adjustment (Read and write)  Position proportion adjustment (Read and write)  Ox012A Speed proportion coefficient 3  Speed proportion coefficient 3  The factory default, generally do not need write)  The factory default, generally do not need adjustment (Read and write)  The factory default, generally do not need write)  The factory default, generally do not need adjustment (Read and write)  The factory default, generally do not need adjustment (Read and write)                                                                                                    |         |                   |                                            | *         |              |
| Ox0128 Speed proportion coefficient 2 adjustment (Read and write)  The factory default, generally do not need 1~50 adjustment (Read and write)  Position proportion adjustment (Read and write)  Position proportion adjustment (Read and write)  Ox012A Speed proportion coefficient 3  Speed proportion coefficient 3  The factory default, generally do not need write)  The factory default, generally do not need adjustment (Read and write)  The factory default, generally do not need write)  The factory default, generally do not need adjustment (Read and write)  The factory default, generally do not need adjustment (Read and write)                                                                                                    |         |                   | The factory default, generally do not need | ,         |              |
| Coefficient 2  The factory default, generally do not need adjustment  The factory default, generally do not need write)  Position proportion coefficient 3  The factory default, generally do not need o~65535  adjustment  The factory default, generally do not need write)  The factory default, generally do not need o~65535  (Read and write)  The factory default, generally do not need o~65535  (Read and write)  The factory default, generally do not need o~65535  (Read and write)  The factory default, generally do not need o~65535  (Read and write)  The factory default, generally do not need o~65535  (Read and owrite)  The factory default, generally do not need o~65535  (Read and owrite)  The factory default, generally do not need o~65535  (Read and owrite)  The factory default, generally do not need o~65535  (Read and owrite)  The factory default, generally do not need o~65535  (Read and owrite)  The factory default, generally do not need o~65535  (Read and owrite)                                                                                                    | 0x0128  |                   |                                            |           | 320          |
| Ox0129 Speed node 3 The factory default, generally do not need adjustment (Read and write)  Position proportion coefficient 3 The factory default, generally do not need adjustment (Read and write)  Speed proportion coefficient 3 The factory default, generally do not need adjustment (Read and write)  The factory default, generally do not need adjustment (Read and write)  The factory default, generally do not need adjustment (Read and write)  The factory default, generally do not need adjustment (Read and 30)                                                                                                    | 0.10120 | coefficient 2     |                                            | `         |              |
| Ox0129 Speed node 3 adjustment (Read and write)  Position The factory default, generally do not need o~65535 (Read and coefficient 3)  Ox012B Speed proportion coefficient 3  The factory default, generally do not need o~65535 (Read and write)  The factory default, generally do not need o~65535 (Read and write)  The factory default, generally do not need original write)  The factory default, generally do not need original write)  The factory default, generally do not need original write)                                                                                                    |         |                   | The factory default generally do not need  | ,         |              |
| Position Position proportion coefficient 3  Ox012B  Speed proportion coefficient 3  The factory default, generally do not need write)  The factory default, generally do not need adjustment  The factory default, generally do not need adjustment  The factory default, generally do not need write)  The factory default, generally do not need write)  The factory default, generally do not need adjustment  The factory default, generally do not need 1~50  Adjustment  Read and write)                                                                                                    | 0v0120  | Speed node 3      |                                            |           | 20           |
| Position proportion coefficient 3  Ox012B  Speed proportion coefficient 3  The factory default, generally do not need write)  The factory default, generally do not need adjustment  The factory default, generally do not need adjustment  The factory default, generally do not need write)  The factory default, generally do not need write)  The factory default, generally do not need adjustment  The factory default, generally do not need adjustment  Ox012C  Speed node 4  Adjustment  The factory default, generally do not need adjustment  (Read and 30)                                                                                                    | 0.0129  | Speed fields      | aujustinent                                | `         | 20           |
| 0x012A     proportion coefficient 3     adjustment     (Read and write)     35       0x012B     Speed proportion coefficient 3     The factory default, generally do not need adjustment     0~65535     (Read and write)       0x012C     Speed node 4     The factory default, generally do not need adjustment     1~50       0x012C     Speed node 4     adjustment     (Read and adjustment)     30                                                                                                    |         | Dogitio           | The feetery default concentrate in the     |           |              |
| coefficient 3 write)  Ox012B Speed proportion coefficient 3 The factory default, generally do not need adjustment (Read and write)  The factory default, generally do not need write)  The factory default, generally do not need 1~50 adjustment (Read and 30)                                                                                                    | 00104   |                   |                                            |           | 2.5          |
| Ox012B Speed proportion coefficient 3 The factory default, generally do not need adjustment (Read and write)  The factory default, generally do not need write)  The factory default, generally do not need 1~50 adjustment (Read and 30)                                                                                                    | UXU12A  |                   | aujustment                                 | · ·       | 35           |
| 0x012B     Speed proportion coefficient 3     adjustment     (Read and write)       320       0x012C     Speed node 4     The factory default, generally do not need adjustment     1~50       0x012C     Speed node 4     adjustment     (Read and 30)                                                                                                    |         | coefficient 3     |                                            |           |              |
| Ox012B coefficient 3 adjustment (Read and write)  The factory default, generally do not need 1~50  Ox012C Speed node 4 adjustment (Read and 320)                                                                                                    | 0.045=  | Speed proportion  |                                            |           |              |
| $0x012C \qquad \begin{array}{c ccccccccccccccccccccccccccccccccccc$                                                                                                    | 0x012B  |                   | adjustment                                 | · ·       | 320          |
| 0x012C Speed node 4 adjustment (Read and 30                                                                                                    |         |                   |                                            |           |              |
|                                                                                                    |         |                   | The factory default, generally do not need | 1~50      |              |
| write)                                                                                                    | 0x012C  | Speed node 4      | adjustment                                 | (Read and | 30           |
|                                                                                                    |         |                   |                                            | write)    |              |

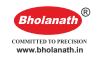

| 0x012D | Position proportion coefficient 4      | The factory default, generally do not need adjustment | 0~65535<br>(Read and<br>write) | 38  |
|--------|----------------------------------------|-------------------------------------------------------|--------------------------------|-----|
| 0x012E | Speed proportion coefficient 4         | The factory default, generally do not need adjustment | 0~65535<br>(Read and write)    | 384 |
| 0x012F | Speed node 5                           | The factory default, generally do not need adjustment | 1~50<br>(Read and<br>write)    | 40  |
| 0x0130 | Position proportion coefficient 5      | The factory default, generally do not need adjustment | 0~65535<br>(Read and<br>write) | 39  |
| 0x0131 | Speed proportion coefficient 5         | The factory default, generally do not need adjustment | 0~65535<br>(Read and<br>write) | 512 |
| 0x0132 | Speed node 6                           | The factory default, generally do not need adjustment | 1~50<br>(Read and<br>write)    | 45  |
| 0x0133 | Position proportion coefficient 6      | The factory default, generally do not need adjustment | 0~65535<br>(Read and<br>write) | 40  |
| 0x0134 | Speed proportion coefficient 6         | The factory default, generally do not need adjustment | 0~65535<br>(Read and<br>write) | 640 |
| 0x0135 | Static position proportion coefficient | The factory default, generally do not need adjustment | 0~65535<br>(Read and<br>write) | 32  |
| 0x0136 | Static speed proportion coefficient    | The factory default, generally do not need adjustment | 0~65535<br>(Read and<br>write) | 320 |

#### 3.3 MODBUSFunction code

## 3.3.1Read holding registers comma08d

(1) Master->Slave:

01 03 00 23 00 01 75 CO

Device Function Register add code Register add code CRC check

Master send queries to slave for maximum speed register

Slave->Master:

01 03 02 00 3C B8 55

Slave returns the maximum speed from register value of 60 23

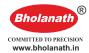

(2) Other examples of reading holding registers command is as follows: Query starting speed (0x0020), Acceleration time (0x0021) Deceleration time (0x0022), Maximum speed (0x0023)

Master->Slave : 01 03 00 20 00 04 45 C3

Slave->Master: 01 03 08 00 05 00 64 00 64 00 3C F0 D1 (starting speed 5r/min, Acceleration time 100ms, Deceleration time 100ms, Maximum speed 60r/min)

Note: the maximum number of queries may not exceed 16 registers

## 3.3.2Write single register commands 06

(1) Master->Slave:

| 01            | 06            | 00 23        | 00 3C         | 78 11     |
|---------------|---------------|--------------|---------------|-----------|
| Device<br>add | Function code | Register add | Write content | CRC Check |

Master write to the slave for the registers of maximum speed for value 60, The slave receives the instruction and returns the same instructions for confirmation.

Slave->Master:

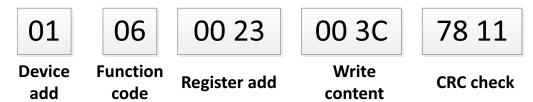

(2) Other examples of write single register commands are as follows:

Set the acceleration time registers to 500ms:

Master->Slave: 01 06 00 21 01 F4 D9 D7

Slave->Master: 01 06 00 21 01 F4 D9 D7

## 3.3.3Write multiple registers command16

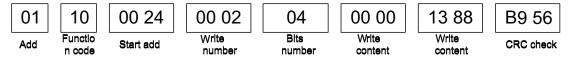

Command examples of write multiple registers are as follows:

Master to slave write two registers, respectively, set the number of pulses high register and the number of pulses low registers.

Master->Slave: 01 10 00 24 00 02 04 00 00 13 88FD12

Slave->Master: 01 10 00 24 00 0201 C3

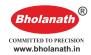

#### 43.3. Communication error code

#### (1) CRC Validation error:

If an error occurs during data transmission, the slave device calculates one frame data received CRC Checksum is not 85 C0, the slave will drop the frame data, and does not return any data.

Master->Slave: 01 03 00 20 00 01 85 C1

Slave->Master: 01 83 01 80 F0

#### (2) Command error:

If the master requested function code is not 03 or 06, The slave returns the exception code 01. For more information of exception code 01, please refer to table 3.

Master->Slave : 01 02 00 00 00 04 79 C9

Slave->Master: 01 82 02 61 C1

#### (3) Illegal data address:

If the data address requested by master is not valid, the slave returns the exception code 03.

Master->Slave: 01 03 00 19 00 01 55 CD

Slave->Master : 01 83 03 01 31

Register address 0x0019 is empty, the slave returns the exception code 03.

#### (4) Outside the address range

Master->Slave: 01 06 FF 00 0B 580B

Slave->Master: 01 86 0443 A3

Register address 0Xff00 beyond the scope of register address. Slave returns the exception code 04.

#### (5) Read address out of range:

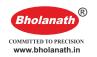

If the master requests a data beyond the scope of one time date reading limit, the slave returns the exception code 05. For more information of exception code 05, please refer to table 11.

Master->Slave: 01 03 00 20 00 20 45 D8

Slave->Master: 01 83 05 81 33

Read 32 data for one time, it is out of range, returned exception code 05.

(6) Read and write illegal error

Function code's read-write property is divided into read-only, write-only, read-write three type, command which does not meet the functional code attribute will return exception code 06.

Master->Slave: 01 03 00 27 00 01 34 01

Slave->Master: 01 83 06 C1 32

Function code 0x27 is write-only code, read action returns exception code 06.

(7) Write error

Write function code content beyond the scope of its provisions.

Master->Slave: 01 06 00 26 00 08 69 C7

Slave->Master: 01 86 07 03 A2

Write functional code is out of range, return exception code returned

#### 07. Table 11 MODBUS Exception code

| Code | Name                                             | Meaning                                                                                                    |
|------|--------------------------------------------------|----------------------------------------------------------------------------------------------------|
| 01   | CRC Parity error                                 | CRC Parity error                                                                                                    |
| 02   | Command error                                    | Slave received function code other than 03 or 06.                                                                                              |
| 03   | Function code address errors                     | Address data received from master is not allowed.                                                                                              |
| 04   | Beyond the function code address                 | Received data address is beyond the scope of a function code.                                                                                  |
| 05   | Read function<br>code number<br>overflow         | Maximum read 16 function code for one time.                                                                                                    |
| 06   | Function code read<br>and write illegal<br>error | Function code read and write attributes are divided into read-only, write-only, read and write, do not meet the function code attribute error. |
| 07   | The function code is written incorrectly         | Write data to the function code beyond its specified range.                                                                                    |

## 3.3.5 Application example

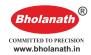

(1) The running example of Position mode:

For example, the motor parameters (start speed 10r/min , Acceleration time 100ms , Deceleration time 100ms , Maximum speed 500r/min ) rotated 1 round forward.

Before starting the sample, make sure to the drive address is set to 1, in which case the switch SW5-SW2 is OFF, SW1 is ON.

The following steps 1-6 Must be set before the steps 7 (that is to set the parameters first, and then starts running), and the step 1-6 Set the order do not has specific requirements.

• Step 1 : Sets the starting speed 10 r/min

Master->Slave: 01 06 00 20 00 0A 08 07

Slave->Master: 01 06 00 20 00 0A 08 07

• Step 2 : Set the acceleration time 100ms

Master->Slave: 01 06 00 21 00 64 D8 2B

Slave->Master: 01 06 00 21 00 64 D8 2B

• Step 3 : Set the deceleration time 100ms

Master->Slave: 01 06 00 22 00 64 28 2B

Slave->Master: 01 06 00 22 00 64 28 2B

• Step 4 : Set the maximum speed 500 r/min

Master->Slave: 01 06 00 23 01 F4 78 17

Slave->Master: 01 06 00 23 01 F4 78 17

• Step 5 : Set the total number of pulses high 2 byte (0x0000)

Master->Slave: 01 06 00 24 00 00 C9C1

Slave->Master: 01 06 00 24 00 00 C9 C1

• Step 6 : Set the total number of pulses low 2 byte (1000 pulse)

Master->Slave: 01 06 00 25 03 E8 98 BF

Slave->Master: 01 06 00 25 03 E8 98 BF

• Step 7 : Relative position mode start commands

Master->Slave: 01 06 00 27 00 01 F8 01

Slave->Master: 01 06 00 27 00 01 F8 01

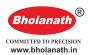

#### (2) The example of speed mode running:

For example the motor parameters (start speed 10r/min, acceleration time 100ms), Reverse speed accelerate to 500r/min. After that, running at a constant speed.

Before starting the sample, make sure to the drive address is set to 1, in which case the switch SW5-SW2 is OFF, SW1 is ON.

• Steps 1 : Sets the starting speed 10 r/min

Master->Slave: 01 06 00 20 00 0A 08 07

Slave->Master: 01 06 00 20 00 0A 08 07

• Step 2 : Set the acceleration time 100ms

Master->Slave: 01 06 00 21 00 64 D8 2B

Slave->Master: 01 06 00 21 00 64 D8 2B

• Step 3 : Set the maximum speed 500 r/min

Master->Slave: 01 06 00 23 01 F4 78 17

Slave->Master: 01 06 00 23 01 F4 78 17

• Step 4 : Speed mode start command

Master->Slave: 01 06 00 27 00 02 B8 00

Slave->Master: 01 06 00 27 00 01 B8 00

## 4 Motion control functions introduction

#### 4.1 Position mode

Position mode using trapezoidal acceleration/deceleration curve, the user can sets the starting speed (Address 0x0020), Acceleration time (Address 0x0021), Deceleration time (Address 0x0022), Maximum speed (Address 0x0023) And the total number of pulses (Address 0x0024, and 0x0025) and other parameters through can-bus to achieve accurate position control. By controlling the positive or negative of the total number of pulse to control the direction of motor rotation, usually rotate forward is defined as positive; rotate backward is defined as negative. Trapezoidal acceleration/deceleration curve is show as figure 5 below.

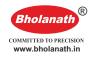

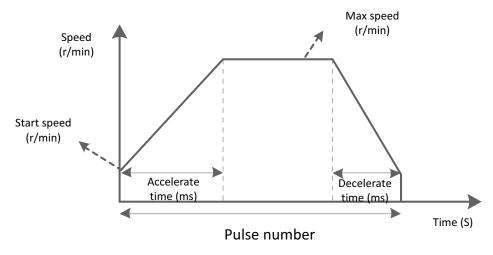

Figure 5 Position mode curve acceleration and deceleration

When users set a small number of total impulse, motor deceleration may be required before accelerate to maximum speed (that is, in the actual operation of the motor, the motor does not accelerate to user-defined maximum speed). Velocity curve is shown in Figure 6. In the figure, solid lines shown the actual run curves, dotted lines shown the curves needed for speed up to the set maximum speed. Theoretical total number of minimum pulses is calculated in accordance with user-defined parameters (start speed, maximum speed, acceleration time, deceleration time). When a user sets the total number of pulses is less than total number of theory pulse, motor will run in according with the solid line in figure 6

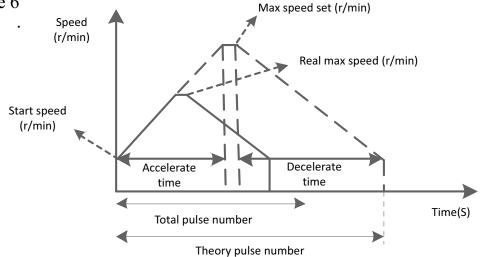

Figure 6 Position model of acceleration and deceleration curve (do not accelerated to the set maximum speed)

In addition, through the 0027 Starting command register in position mode to select controls in the relative position mode or absolute position mode, see chapter 4.5.1 description of the start command.

#### 4.2 Speed mode

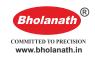

The acceleration curve of Speed mode is shown in figure 7. Different with position mode, in speed mode, you only need to set the start speed (Address 0x0020), acceleration time (Address 0x0021) and maximum speed (Address 0x0023) parameters. Motor will accelerate to maximum speed according to three parameters, then run at a constant speed when it reaches maximum speed. Among them, the positive and negative of maximum speed registers determined motor direction. Usually maximum speed registers is positive, the motor is defined as the forward rotate; maximum speed register is negative, the motor is defined

as the backward

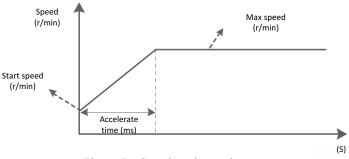

Figure 7 Speed mode accelerate curve

## 4.3 Multi-position mode

Multi-position mode function

is to combine multiple position section in a certain order, trigger movement through the MODBUS or external signal, it's a way of work through a series of actions. The function also can treat as a combination of position mode movements in chapter 4.1. The difference is user can save several position parameters (such as deceleration time, total pulse number) in EEPROM in advance, users only need to set a trigger to complete the motion process. Its work process description is shown as figure 8.

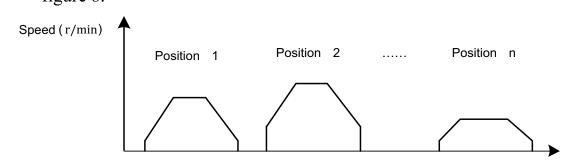

Figure 8 Multi-position working modes

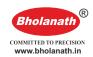

#### 4.3.1 Position section parameters

From the prior chapter, we know that users can save parameter for describing a position movement in EEPROM. For the current Modbus, it supports up to 16 section position, this chapter describes the requirements to describe a position section.

Table 12 Parameter set of describing a position section

| Parameter name                      | Function description                                    |  |  |
|-------------------------------------|---------------------------------------------------------|--|--|
| IDT number (IDT)                    | The section number of next movement after the finish    |  |  |
| JPT number (JPT)                    | of current movement                                     |  |  |
| Total number of pulses high bit     | The same as position made                               |  |  |
| (PUH)                               | The same as position mode                               |  |  |
| Total number of pulses low bit      | The same as position made                               |  |  |
| (PUL)                               | The same as position mode                               |  |  |
| Running speed (SPEED)               | The same as position mode                               |  |  |
| Time of acceleration/deceleration   | The same as position made                               |  |  |
| (ACCDEC)                            | The same as position mode                               |  |  |
| Waiting time (WAIT)                 | The time between two movement sections                  |  |  |
| The output terminal settings at the | The enable output terminals state at the beginning of   |  |  |
| beginning of movement (OUTS)        | section movement                                        |  |  |
| The output terminal settings at the | The enable output terminals state at the end of section |  |  |
| end of movement (OUTO)              | movement                                                |  |  |

In table 12, the parameters "total number of pulses high bit, total number of pulses low bit, speed, acceleration and deceleration time, direction" listed have the same meaning of the parameters in position mode. The "output terminal settings at the beginning of movement" and the "output terminal settings at the end of movement " stand for the terminal state of movements start and end, here of output terminal is refers to POUT0~POUT2, Such as user define Y0~Y2 output terminal as POUT0~POUT2 by software, then user can control the output status of Y0~Y2. (At least one terminal of Y0~Y2 need to be configured as POUT).

These parameters correspond MODBUS-RTU communicating address is described in chapter 3.2.

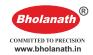

#### 4.3.2Basic mode

Multi-position mode has two modes of work, one is basic mode, and another is trigger mode. Two working modes have in common is the need of set up at least one movement section, the main difference is the trigger number. Basic model only need one trigger after setting the groups of position section parameters, then the set position section can be applied one by one. There's no need for other command. It is shown in the following example:

Example: set 3 position section, location 1, location 5, location 3. Requiring: run location 1 first, wait for 500ms, then jump to position 5, after another wait for 1000ms, jump to position 3. Then end action, and demands that:

- ① Running total number of pulses is 5000 for position 1. Speed 60r/min, Acceleration and deceleration time 300ms. At start, the POUT0=1, at the end POUT1=1;
- ② Reverse running total number of pulses is 2000 for position 5. Speed 120r/min, Acceleration and deceleration time is 100ms. At start, the POUT1=1, at the end POUT0=1, POUT1=1;
- (3) Running total number of pulses is 3000 for position 3. Speed 240r/min, Acceleration and deceleration time 200ms. At start, the POUT0=1; POUT1=1, at the end POUT0~2=1;

Motion process is shown in Figure 9

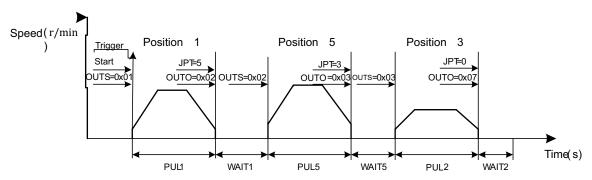

Figure 9 Three-stage process

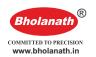

## To complete movement described above, need to do the following:

# 2016、 Y0~Y2 output terminal function set to POUT0~POUT2, specific function code command in the following table:

Table 13 Function code settings content

| Function code | Function code name          | Writing |
|---------------|-----------------------------|---------|
| address       |                             | content |
| 0x004C        | Output terminal Y0 terminal | 6       |
| 0X004C        | function choose             | 6       |
| 0004D         | Output terminal Y1 terminal | 7       |
| 0x004D        | function choose             | /       |
| 0x004E        | Output terminal Y2 terminal | 8       |
| UXUU4E        | function choose             | 8       |

#### (2) And setting the parameters as in the following table:

Table 14 Function code settings content

| Function code Function code name Writing |                                                           |         |  |
|------------------------------------------|-----------------------------------------------------------|---------|--|
| address                                  |                                                           | content |  |
| 0x0080                                   | JPT number of position section 1                          | 5       |  |
| 0x0090                                   | Total number of pulses high bit                           | 0       |  |
| 0x00A0                                   | Total number of pulses low bit                            | 5000    |  |
| 0x00B0                                   | Running speed                                             | 60      |  |
| 0x00C0                                   | Time of acceleration/deceleration                         | 300     |  |
| 0x00D0                                   | Waiting time                                              | 500     |  |
| 0x00E0                                   | The output terminal settings at the beginning of movement | 1       |  |
| 0x00F0                                   | The output terminal settings at the end of movement       | 2       |  |
| 0x0085                                   | JPT number of position section 5                          | 3       |  |
| 0x0095                                   | Total number of pulses high bit                           | -1      |  |
| 0x00A5                                   | Total number of pulses low bit                            | -2000   |  |
| 0x00B5                                   | Running speed                                             | 120     |  |
| 0x00C5                                   | Time of acceleration/deceleration                         | 100     |  |
| 0x00D5                                   | Waiting time                                              | 1000    |  |
| 0x00E5                                   | The output terminal settings at the beginning of movement | 2       |  |
| 0x00F5                                   | The output terminal settings at the end of movement       |         |  |
| 0x0083                                   | JPT number of position section 3                          | 0       |  |
| 0x0093                                   | Total number of pulses high bit                           | 0       |  |
| 0x00A3                                   | Total number of pulses low bit                            | 3000    |  |
| 0x00B3                                   | Running speed                                             | 240     |  |
| 0x00C3                                   | Time of acceleration/deceleration                         | 200     |  |
| 0x00E3                                   | The output terminal settings at the beginning of movement | 3       |  |
| 0x00F3                                   | The output terminal settings at the end of movement 33    | 7       |  |

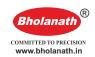

(3) Send PT movement trigger to start movement and observe the motor.

Master->Slave: 01 06 00 70 00 01 49 D1

Slave->Master: 01 06 00 70 00 01 49 D1

Basic mode working process described as above, you need to know the following points:

- (1) The currently Modbus support PT Segment in total 16 section;
- (2) If there's no need for POUT output terminal functions, simply configure Y0~Y2 to other functions, or set parameters OUTS and OUTO to 0.
- (3) Of the above mentioned movements trigger, there are 2 methods: MODBUS function code 0x0070 write 1 trigger movement; external trigger input signal: need to take any one of the input terminals (PU,DR,X0~X4) configured as "PT Enable signal" function, and input a signal from it to trigger.
- (4) For position after the last section, if you don't need movement anymore, the section needs to set JPT parameter to 0. Automatically exit multi-position mode after that.
- (5) In multi-position mode, position mode and speed mode is disabled, by stopping or emergency stopping command, you can exit multi-position mode, or automatically exit multi-position mode after the end of it.

#### 4.3.2Trigger mode

Basic model processes are described in the previous chapter, this chapter mainly introduces the process of triggering mode. In basic model, only need one trigger after set all needed parameters, followed by motion in accordance with paremeters, no other action is required. However, trigger mode need trigger several times through the whole motion process, that is, after every position section, you need send a trigger command again to trigger next movement, when to trigger is decided by users.

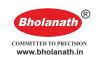

In addition, the basic model selecting a next position section by JPT Parameters. For trigger mode, except by JPT Parameter settings for next position section, we also set through MODBUS communications commands and external input terminal. In PT mode, there are total PIN0~PIN4 5 input terminals, PIN0~PIN4 terminal counted as binary from low to high. As the following table:

Table 15 Input terminal select the location

| PIN4 | PIN3 | PIN2 | PIN1 | PIN0 | Position section |
|------|------|------|------|------|------------------|
| 0    | 0    | 0    | 0    | 0    | Do not choose    |
| 0    | 0    | 0    | 0    | 1    | 1                |
| 0    | 0    | 0    | 1    | 0    | 2                |
| 0    | 0    | 0    | 1    | 1    | 3                |
| 0    | 0    | 1    | 0    | 0    | 4                |
| 0    | 0    | 1    | 0    | 1    | 5                |
| 0    | 0    | 1    | 1    | 0    | 6                |
| 0    | 0    | 1    | 1    | 1    | 7                |
| 0    | 1    | 0    | 0    | 0    | 8                |
| 0    | 1    | 0    | 0    | 1    | 9                |
| 0    | 1    | 0    | 1    | 0    | 10               |
| 0    | 1    | 0    | 1    | 1    | 11               |
| 0    | 1    | 1    | 0    | 0    | 12               |
| 0    | 1    | 1    | 0    | 1    | 13               |
| 0    | 1    | 1    | 1    | 0    | 14               |
| 0    | 1    | 1    | 1    | 1    | 15               |
| 1    | 0    | 0    | 0    | 0    | 16               |

Note: when use PIN terminal choice, it need remains in effect for more than 5ms before and after PT Enabling signal;

Specific examples are as follows:

Example: set 3 position, position 1, position 5, and position 3. Requiring first run position 1, then trigger to position 5. And then trigger to position 3. And end of action. Also demands that:

- ① Running total number of pulses is 5000 for position 1. Speed 60r/min, Acceleration and deceleration time 300ms. At start, the POUT0=1, at the end POUT1=1;
- ② Running total number of pulses is 2000 for position 5. Speed 60r/min, Acceleration and deceleration time is 100ms. At start, the POUT1=1, at the end POUT0=1, POUT1=1;

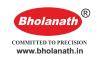

③ Running total number of pulses is 3000 for position 3. Speed 60r/min, Acceleration and deceleration time 200ms. At start, the POUT0=1; POUT1=1, at the end POUT0~2=1;

Motion process is shown in Figure 10

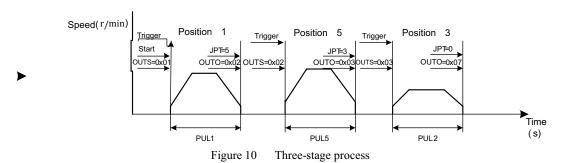

Complete movement described above, need to do the following:

Y0~Y2 output terminal function set to POUT0~POUT2, specific function code command in the following table:

Table 16 Function code settings content

| Function code | Function code name          | Writing |  |
|---------------|-----------------------------|---------|--|
| address       |                             | content |  |
| 0x004C        | Output terminal Y0 terminal | 6       |  |
| 0X004C        | function choose             | 0       |  |
| 0x004D        | Output terminal Y1 terminal | 7       |  |
| UXUU4D        | function choose             | /       |  |
| 0x004E        | Output terminal Y2 terminal | 8       |  |
| UXUU4E        | function choose             | 8       |  |

#### (2) and set parameters as follow:

Table 17 Function code settings conten

| Function code address | Function code name                                        | Writing content |
|-----------------------|-----------------------------------------------------------|-----------------|
| 0x0080                | JPT number of position section 1                          | 5               |
| 0x0090                | Total number of pulses high bit                           | 0               |
| 0x00A0                | Total number of pulses low bit                            | 5000            |
| 0x00B0                | Running speed                                             | 60              |
| 0x00C0                | Time of acceleration/deceleration                         | 300             |
| 0x00D0                | Waiting time                                              | 500             |
| 0x00E0                | The output terminal settings at the beginning of movement | 1               |
| 0x00F0                | The output terminal settings at the end of movement       | 2               |
| 0x0085                | JPT number of position section 5                          | 3               |

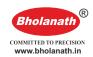

| 0x0095 | Total number of pulses high bit                           | -1    |
|--------|-----------------------------------------------------------|-------|
| 0x00A5 | Total number of pulses low bit                            | -2000 |
| 0x00B5 | Running speed                                             | 120   |
| 0x00C5 | Time of acceleration/deceleration                         | 100   |
| 0x00D5 | Waiting time                                              | 1000  |
| 0x00E5 | The output terminal settings at the beginning of movement | 2     |
| 0x00F5 | The output terminal settings at the                       | 3     |
| 0x0083 | JPT number of position section 3                          | 0     |
| 0x0093 | Total number of pulses high bit                           | 0     |
| 0x00A3 | Total number of pulses low bit                            | 3000  |
| 0x00B3 | Running speed                                             | 240   |
| 0x00C3 | Time of acceleration/deceleration                         | 200   |
| 0x00E3 | The output terminal settings at the beginning of movement | 3     |
| 0x00F3 | The output terminal settings at the end of movement       | 7     |

(3) Send PT movement trigger to start movement and observe the position section 1.

Master->Slave: 01 06 00 70 00 01 49 D1

Slave->Master: 01 06 00 70 00 01 49 D1

(4) Send PT movement trigger to start movement and observe the position section 5.

Master->Slave : 01 06 00 70 00 01 49 D1

Slave->Master: 01 06 00 70 00 01 49 D1

(5) Send PT movement trigger to start movement and observe the position section 3.

Master->Slave: 01 06 00 70 00 01 49 D1

Slave->Master: 01 06 00 70 00 01 49 D1

Trigger mode working process described as above, you need to know the following points:

(1) In the example above the triggers are MODBUS commands. You can also use external trigger input signal: need to take any one of the input terminals (PU,DR,X0~X4) configured as "PT Enable signal" function, and input a signal from it to trigger.

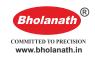

(2) In the example above next positions are chose by JPT parameters. Also available via MODBUS command to select next positions, specific command refer to the function code section 0x0070 description. Position also can be selected via external input terminals. For the three options, MODBUS commands have the highest priority, followed by external input selection, JPT parameter is the lowest priority.

When using an external terminal to select the next section:

- ① First of all, you need to set X0~X2 input terminal function to PIN0~PIN2;
- ② Set PIN0~PIN2 Status bits before each trigger, such as selecting position 5, the controller input PIN2=1, PIN1=0, PIN0=1, then send trigger command and complete movement of section 5.

Note: in a multiple-position mode, control Relative / Absolute position motion according to 0x0026 Relative / Absolute position register.

#### 4.4 Back to the origin function

Modbus Current modes for backing to origin, and you need to use the position limit signal or the origin signal when you back to the origin point. Please choose the position limit signal or origin signal of enabled terminal before you use back to origin function. Meanwhile, back to the original function can be triggered through external I/O or through MODBUS commands. If you use an external I/O trigger, you need to set one input terminal as "back to origin" function.

2016, Position limit + origin mode

After drive received "back to origin points enable (0x0030)" command, it will run in "back to origin point speed (0x0032)" and the "back to origin point accelerate and deceleration time (0x0034)" parameters, when it received original points signal rise edge, it will stop in the parameter of "back to origin point accelerate and deceleration time (0x0034)"

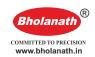

After stop completed, it will run reverse movement, after receiving original signal falling edge, it will stop again. Then it will search for the rise edge of origin point signal at the speed of "back to the original query speed (0x0033)". When it receives a origin signal rising edge, it will stop the motion and finish the process of looking for origin. If the function code in the "back to the original point compensation (0x0035 and 0x0036)" is not zero, then, it will run a compensation angle. In the process of back to origin, if you hit a position limit signal, the turning will reverse.

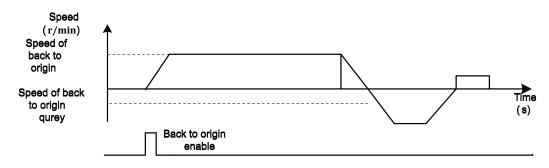

Figure 11 Position limit + back origin workflow chart

#### 2. Position limit mode

After drive received "back to origin points enable (0x0030)" command, it will run in "back to origin point speed (0x0032)" and the "back to origin point accelerate and deceleration time (0x0034)" parameters, when it received position limit signal rise edge, it will stop in the parameter of "back to origin point accelerate and deceleration time (0x0034)". After stop completed, it will run reverse movement, after receiving position limit signal falling edge, it will stop again. Then it will search for the rise edge of position limit signal at the speed of "back to the original query speed (0x0033)". When it receives a position limit signal rising edge, it will stop the motion and finish the process of looking for origin. If the function code in the "back to the original point compensation (0x0035 and 0x0036)" is not zero, then, it will run a compensation angle.

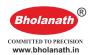

#### 4.5 Motion control commands

#### 4.5.1The start command 0x0027

See table 10 register address definition table for description of 0x0027:

Bit0~1: 1 : Position mode; 2 : Speed mode ;

Bit2: 0 : Relative position; 1 : Absolute position ; activate in position mode.

Bit3~Bit15: Reserved

This register is used for the trigger of position motion and speed motion, as well as the control of movement direction, specification are as follows:

Relative position movement : 01 06 00 27 00 01 F8 01

Absolute position movement: 01 06 00 27 00 05 F9 C2

Speed movement: 01 06 00 27 00 02 B8 00

## 4.5.2Stop command (0x0028)

See table 10 Register address definition table 0x0028 description:

Bit0: 0 Normal S<sup>top</sup>; 1 Emergency Stop;

This register stops motion of the motor, stop mode have normal stop and emergency stop.

normal stop: 01 06 00 28 00 00 09 C2

emergency stop: 01 06 00 28 00 01 C8 02

Motor running on the position mode and speed mode, when normal stop command received (00 28 00 00), the motor will decelerate to stop in deceleration time setting (address 0x0022). When emergency stop command received (00 28 00 01), it will stops directly without deceleration.

Note: the deceleration time parameters need to be set before the motor is running, if the motor starts running, driver receives this command, motor will running the command according to the motor

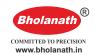

#### deceleration time set before.

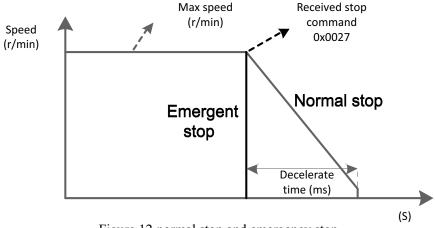

Figure 12 normal stop and emergency stop

## 4.5.3Back to origin command (0x0030)

See table 10 Register address definition table 0x0030 description:

0: Invalid; 1: Valid;

The register is used to trigger back to origin function.

Back to origin command: 01 06 00 30 00 01 48 05

## 4.5.4Multi position command(0x0070)

See table 10 Register address definition table 0x0070 description:

Bit0:0: Invalid:1: Valid:

Bit1~Bit3: Reserved;

Bit4~Bit7 : 0 : Invalid ;  $1\sim16$  : position section choose ;  $17\sim255$  :

#### Reserved;

The register is used to trigger the multi-position mode function, and choose position section number in multi-position trigger mode.

Multi-position trigger, do not select position section number: 01 06 00 70 00 01 49 D1

Multi-position trigger, select position section number 5: 01 06 00 70 05 01 4A 81

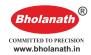

## 5 Input/output terminal operation

Bholanath MBUS drive provides 5 programmable input photoelectric isolation terminal, compatible with common cathode and anode connection, 2 differential signal input.

High-speed optic-coupler isolation within the 2 differential signal input, can be configured as an external pulsed control, and can also be configured as a common input terminal.

5 ( X0-X4 ) Programmable input signals and external control interface are isolated with optical coupling, drive internal compatible with common cathode and anode connection, as shown in Figure 13. In order to ensure a reliable optic-coupler conduction in the drive, requirements drive control current provides at least 10mA. Drive internal have optic-couplers current-limiting resistor, when the input signal voltage higher than 5V, require external resistors for current limiting.

Selection of current-limiting resistor:

When the controller / actuator signal output level is

 $+5V : R=0\Omega$ 

+12V: R=1.5KΩ

 $+24V : R=3.3K\Omega$ 

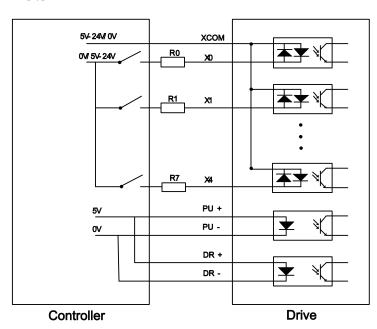

Figure 14 Input terminal reference circuit connection

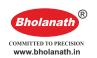

X0-X4 input level pulse width is more than 10ms, otherwise the drive may not respond normally. X0-X4 timing diagram as in Figure 15 below.

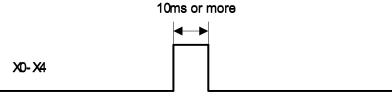

Figure 15 X7-X0 Timing diagram

After power up of drive, X0-X4 default status is not specified, input signal is not valid at this time. Users can use the bus to configure X0-X4 input function. Such as the X0-X2 input signal configuration for a table 15 settings. Master need to send the slave machine: 01 06 00 43 00 01 B9 DE,01 06 00 44 00 01 08 1F,01 06 00 45 00 01 59 DF.

Table 15 Terminal function set content

| Input signal Function |                                 |  |
|-----------------------|---------------------------------|--|
| X0                    | Original signal                 |  |
| X1                    | Forward position limit signals  |  |
| X2                    | Backward position limit signals |  |

Bholanath MODBUSdrive provides 3 optical coupling isolation output terminals. Support NPN wiring and PNP wiring two ways to support high level and low level valid controller.

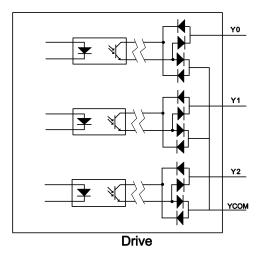

Figure 16 Y0-Y2 Output terminals internal circuit

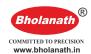

## 6 Alarm clear

Bholanath Modbus drive has 5 alarm information. drive alarm light flashes differently for different alarm code. Specific alarm codes and treatment as shown in table 16.

Table 15 Fault codes and treatment measures

| Fault code | Fault subcode                                | Fault information                            | Lights             | Reset                            |
|------------|----------------------------------------------|----------------------------------------------|--------------------|----------------------------------|
| Err1: 0x01 | SubErr: 0x10;                                | Over current or short circuit between phases | Flashing<br>1 time | Lock machine /<br>Re-Power reset |
| Err2: 0x02 | SubErr: 0x20;                                | Power supply voltage too high                | Flashing 2 time    | Lock machine / automatic reset   |
| Err3: 0x03 | SubErr: 0x30;                                | Power supply voltage too low                 | Flashing 3 time    | Lock machine / automatic reset   |
| Err4: 0x04 | SubErr: 0x41: Read error; 0x42: Write error; | EEPROM<br>Read/write error                   | Flashing<br>4time  | Resettable                       |
| Err5: 0x05 | SubErr: 0x50;                                | Location deviation errors                    | Flashing 5 time    | Lock machine /<br>Re-Power reset |

In addition, when a drive alarm, alarm messages are automatically stored in EEPROM, can be found in table 10 Register description on "alarm parameter group" related content.